## Flow Visualization

 $\mathbf{r}$ 

#### Part 2 (of 3)

### **Retrospect: Flow Visualization, Part 1**

#### introduction, overview

- simulation vs. measurement vs. modelling
- **2D vs. surfaces vs. 3D**
- steady vs time-dependent
- direct vs. indirect FlowVis
- experimental FlowVis
	- general possibilities
	- **PIV** + example
- $\bullet$  visualization of models
- **n** flow visualization with arrows

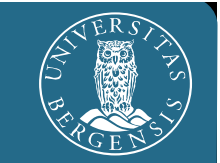

#### **Overview: Flow Visualization, Part 2**

- **numerical integration** 
	- Euler -integration
	- **Runge-Kutta-integration**
- streamlines
	- $\blacksquare$  in 2D
	- **•** particle paths
	- in 3D, sweeps
	- illuminated streamlines
- **streamline placement**

## Integration of Streamlines

 $\mathbf{r}$ 

#### Numerical Integration

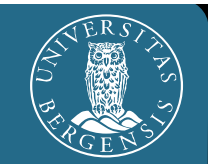

### Correlations:

- flow data **v**: derivative information
- $dx/dt = v(x);$ spatial points **x** R  $\mathbf{r}$ , time  $t{\in}\mathsf{R},$  flow vectors  $\mathsf{v}{\in}\mathsf{R}$ *n*
- streamline **s**: integration over time, also called trajectory, solution, curve
- $\mathbf{s}(t) =$  $=$   $\mathbf{s}_0$ +  $\int_{0 \leq u \leq t}$ **v** ( **s** ( *<sup>u</sup>*)) d *u*; seed point **s** 0, integration variable *u*
- difficulty: result **s** also in the integral  $\Rightarrow$  analytical solution usually impossible!

#### ■ Basic approach:

- theory:  $\mathbf{s}(t)$  =  $\mathbf{s}_0$ +  $\int_{0 \le t \le t}$ **v** ( **s** ( *<sup>u</sup>*)) d *u*
- practice: numerical integration

#### o idea:

(very) locally, the solution is (approx.) linear

- **Euler integration:** follow the current flow vector  $\mathbf{v}(\mathbf{s}_i)$  from the current streamline point **s**<sub>*i*</sub> for a very small time (d*t*) and therefore distance
- Euler integration:  $\mathbf{s}_{i+1} = \mathbf{s}_i + \mathrm{d}t \cdot \mathbf{v}(\mathbf{s}_i)$ , integration of small steps (d*t* very small)

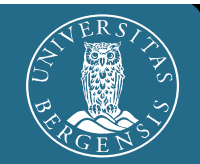

■ 2D model data:

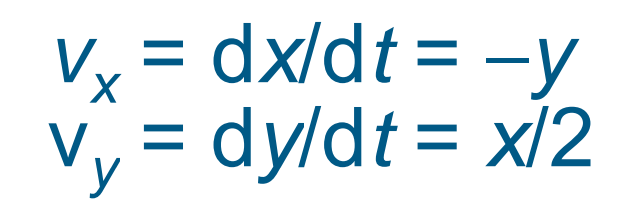

Sample arrows:

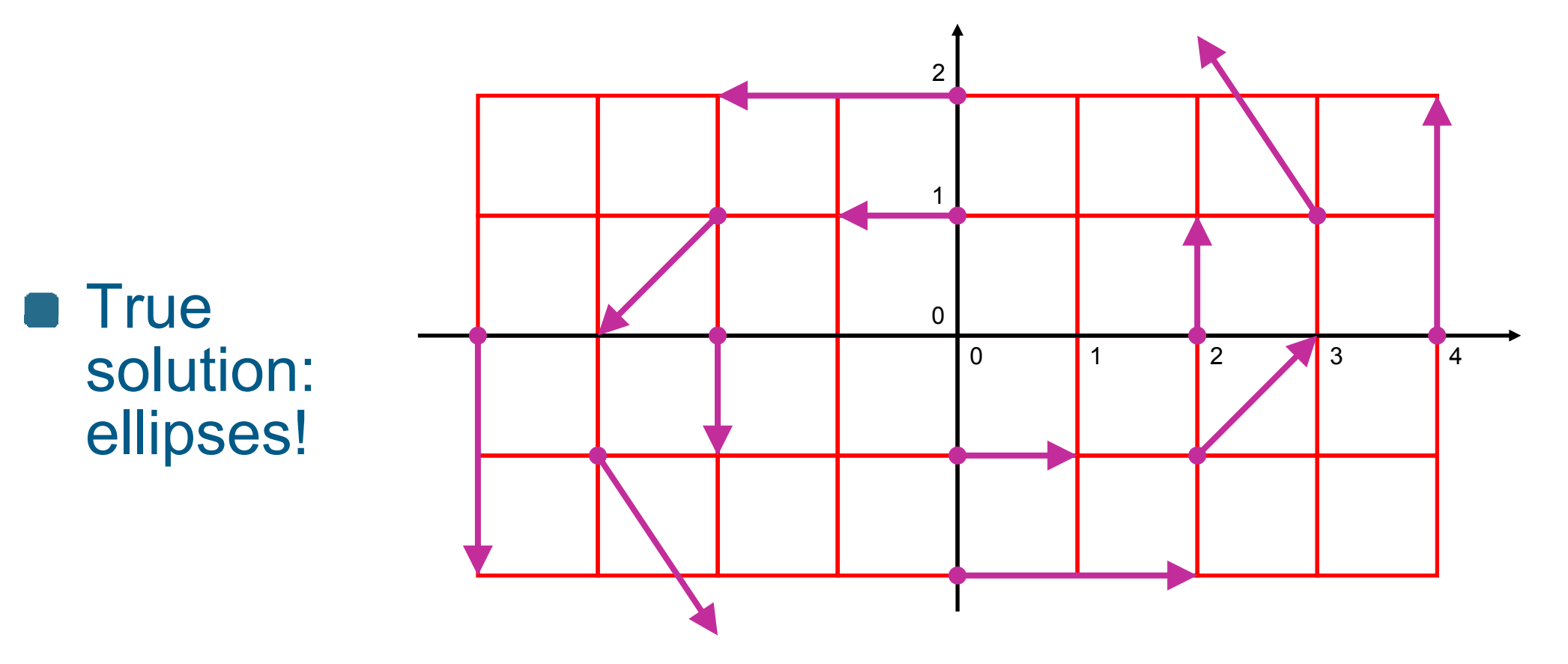

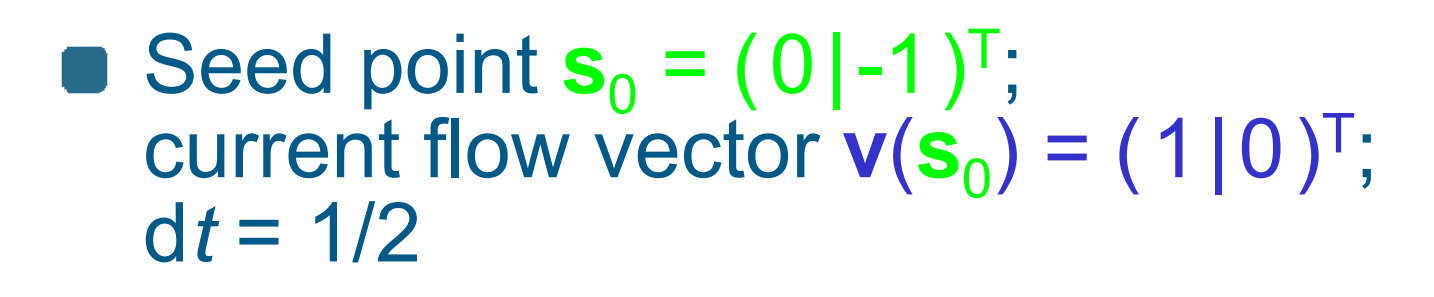

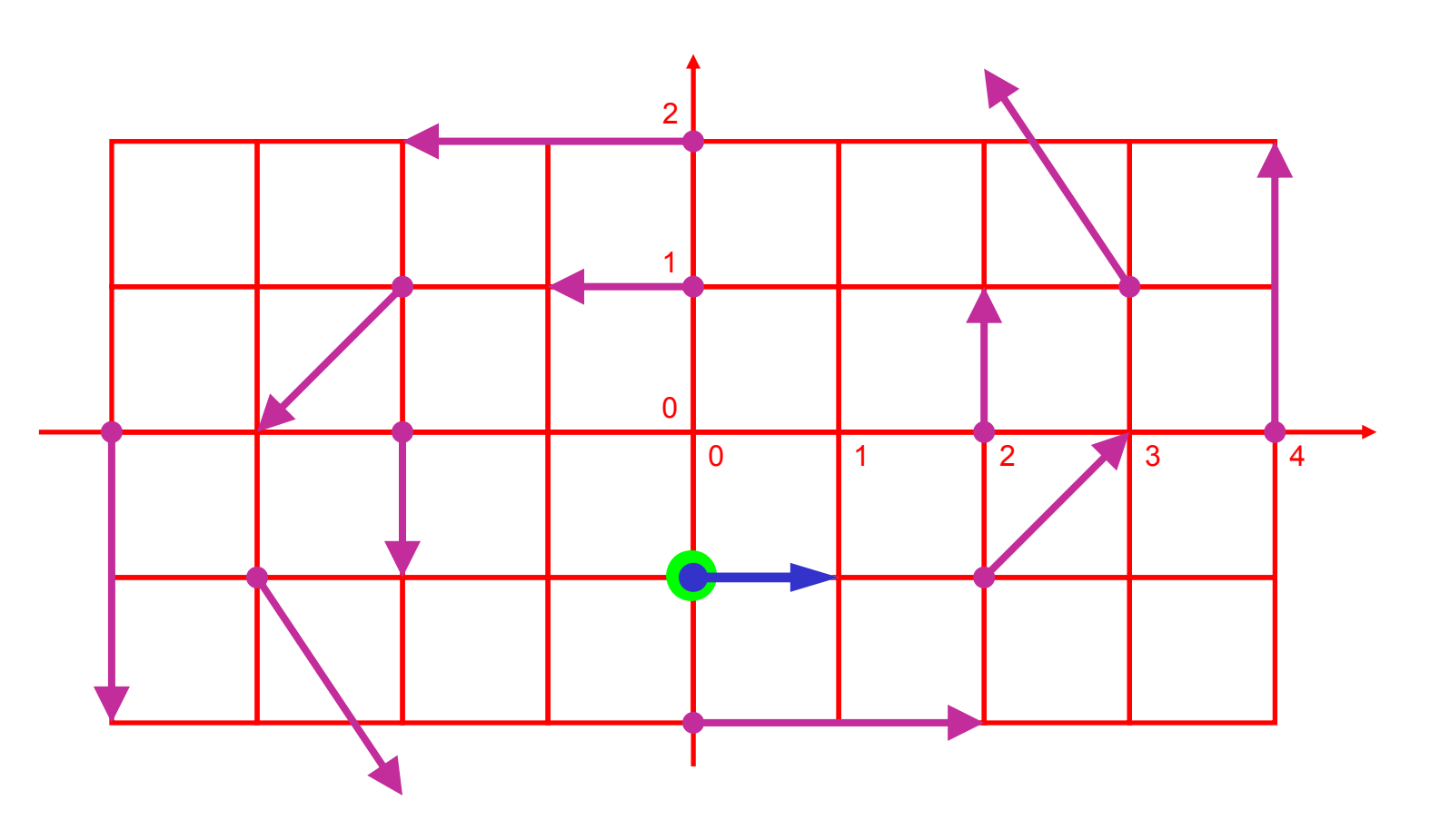

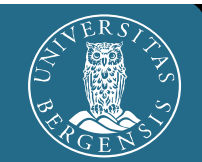

New point  $\mathbf{s}_1 = \mathbf{s}_0 + \mathbf{v}(\mathbf{s}_0) \cdot \mathbf{d}t = (1/2| -1)^\intercal;$ current flow vector  $v(s_1) = (1 | 1/4)^T$  $({\bf s}_1) = ( 1 | 1/4 )^{T}$ ;

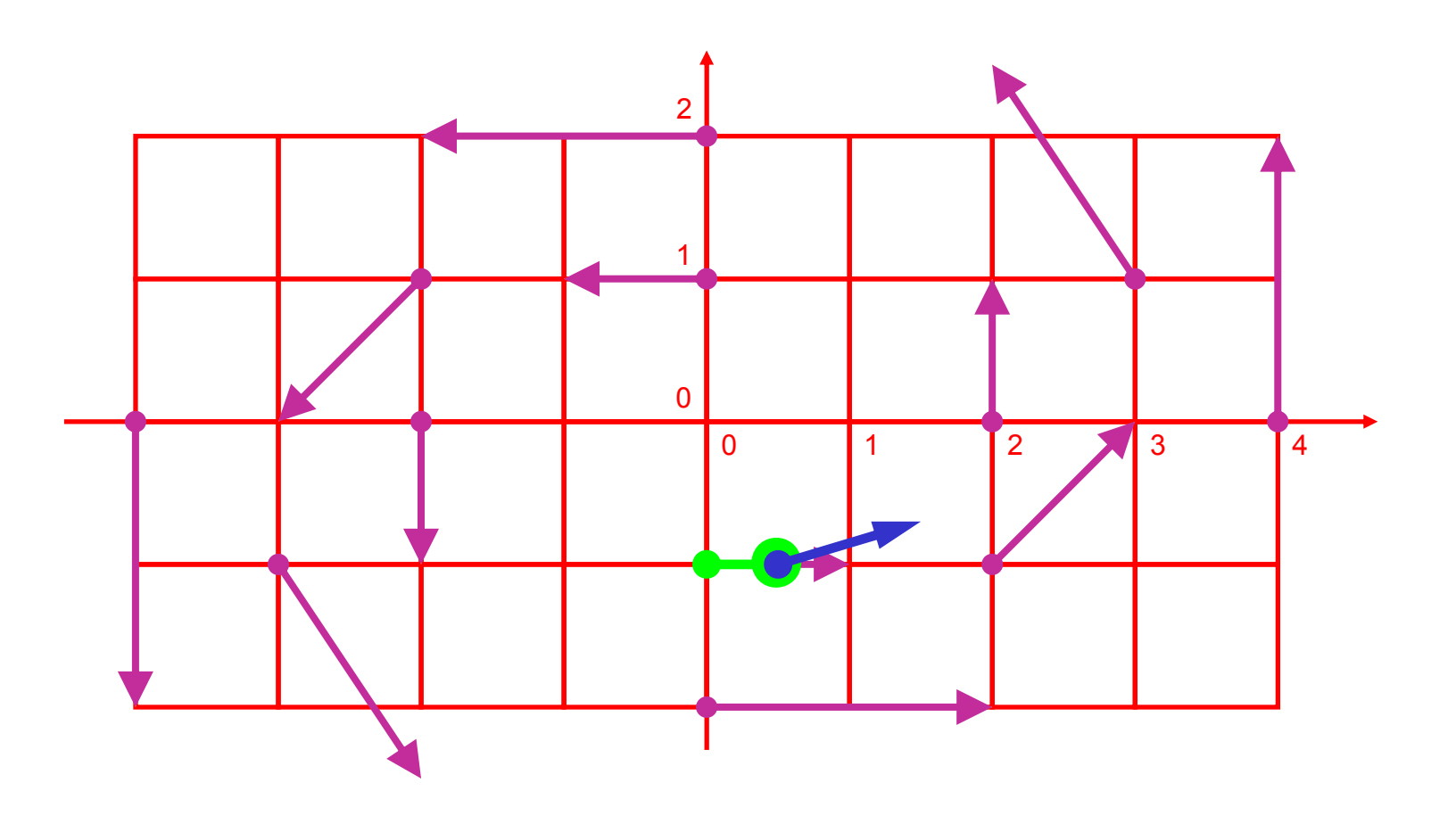

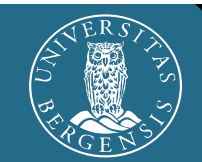

New point  $\mathbf{s}_2 = \mathbf{s}_1 + \mathbf{v}(\mathbf{s}_1) \cdot dt = (11 - 7/8)^\intercal;$ current flow vector  $v(s_2) = (7/8 \,|\, 1/2)^T$  $({\bf s}_2) = (7/8 \, | \, 1/2 \, )^{\intercal};$ 

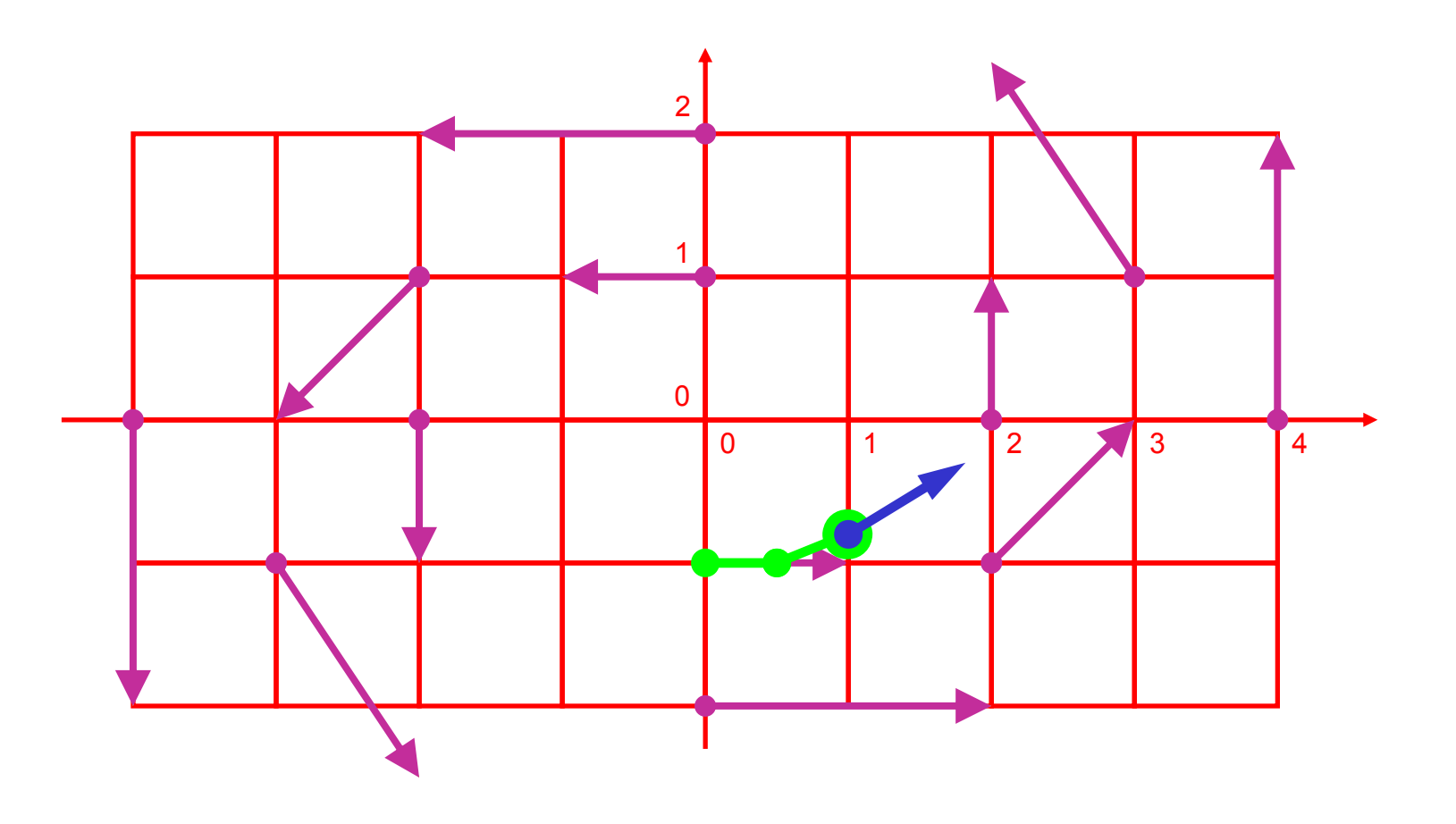

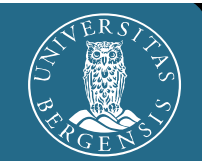

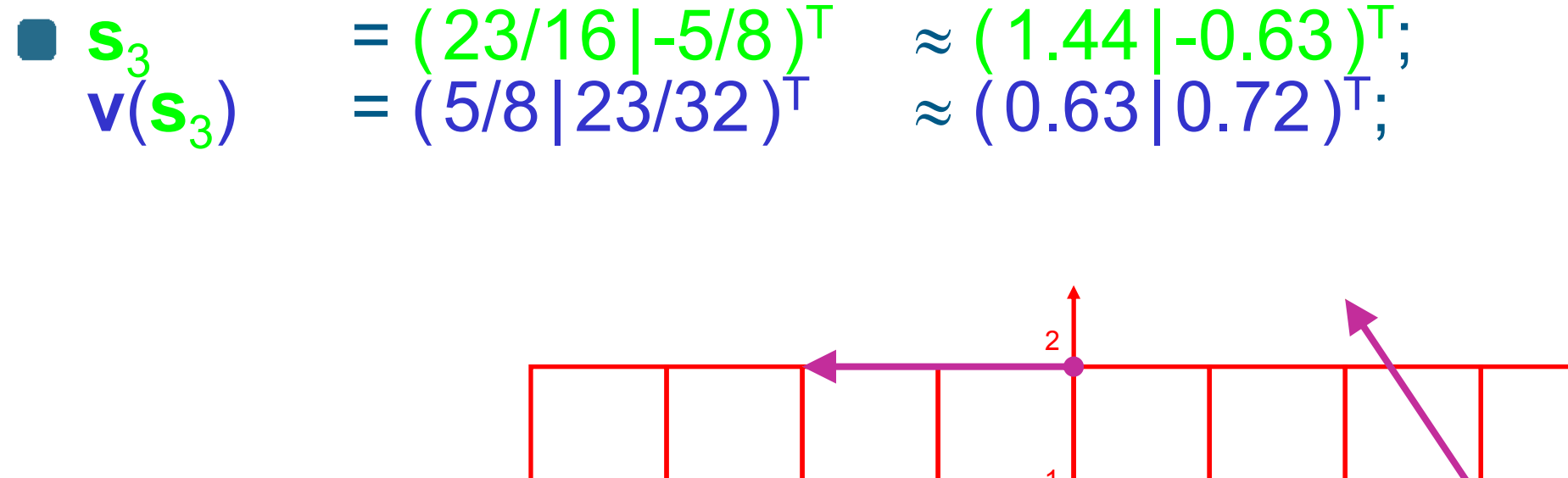

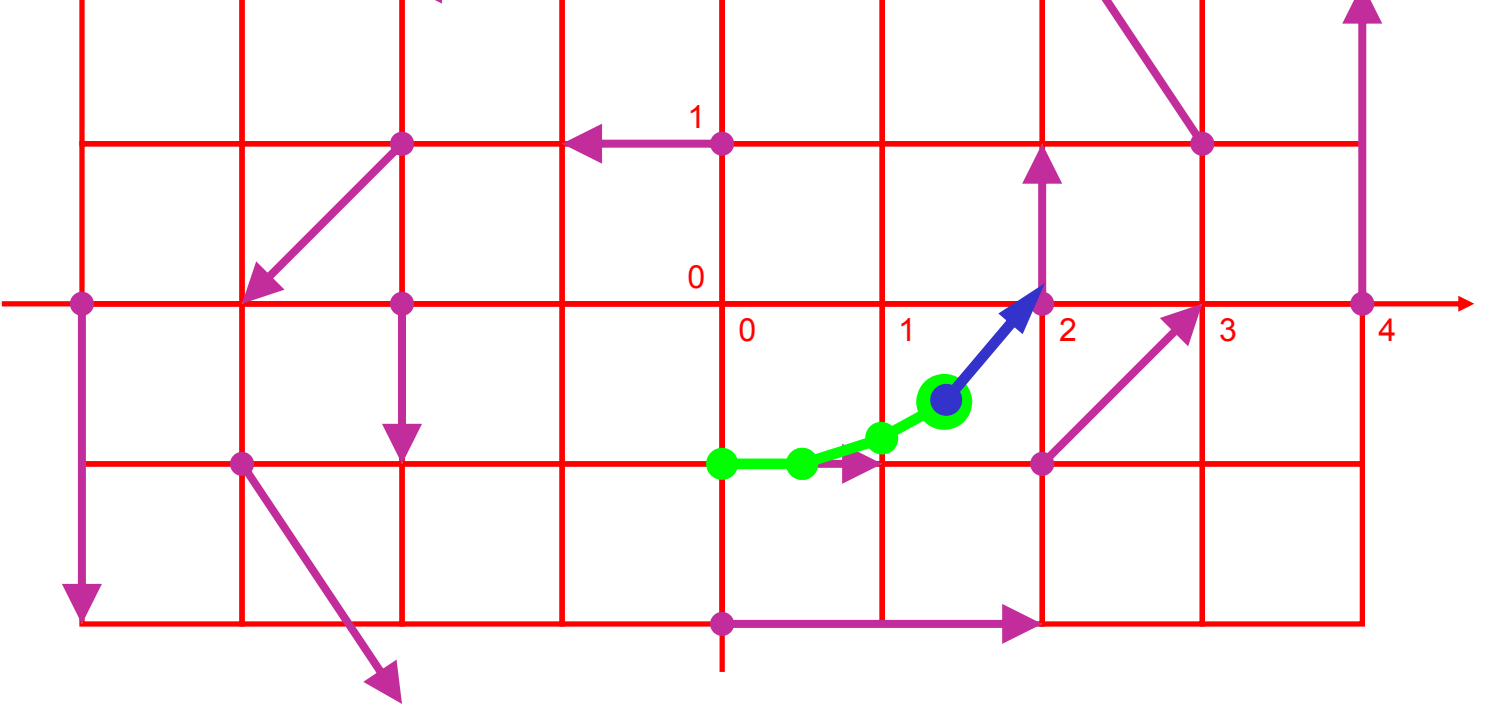

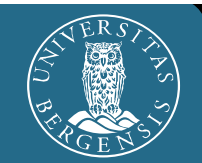

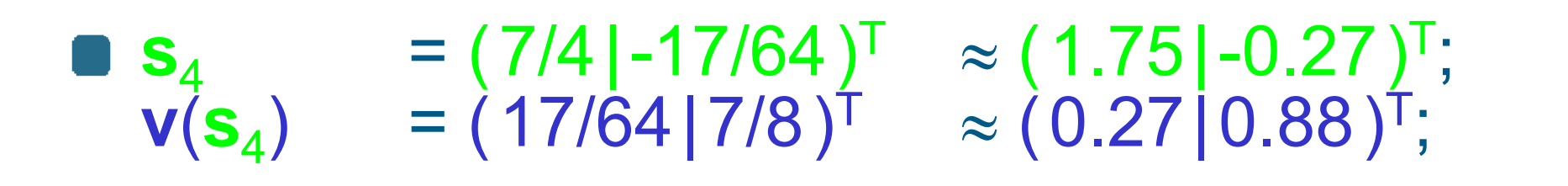

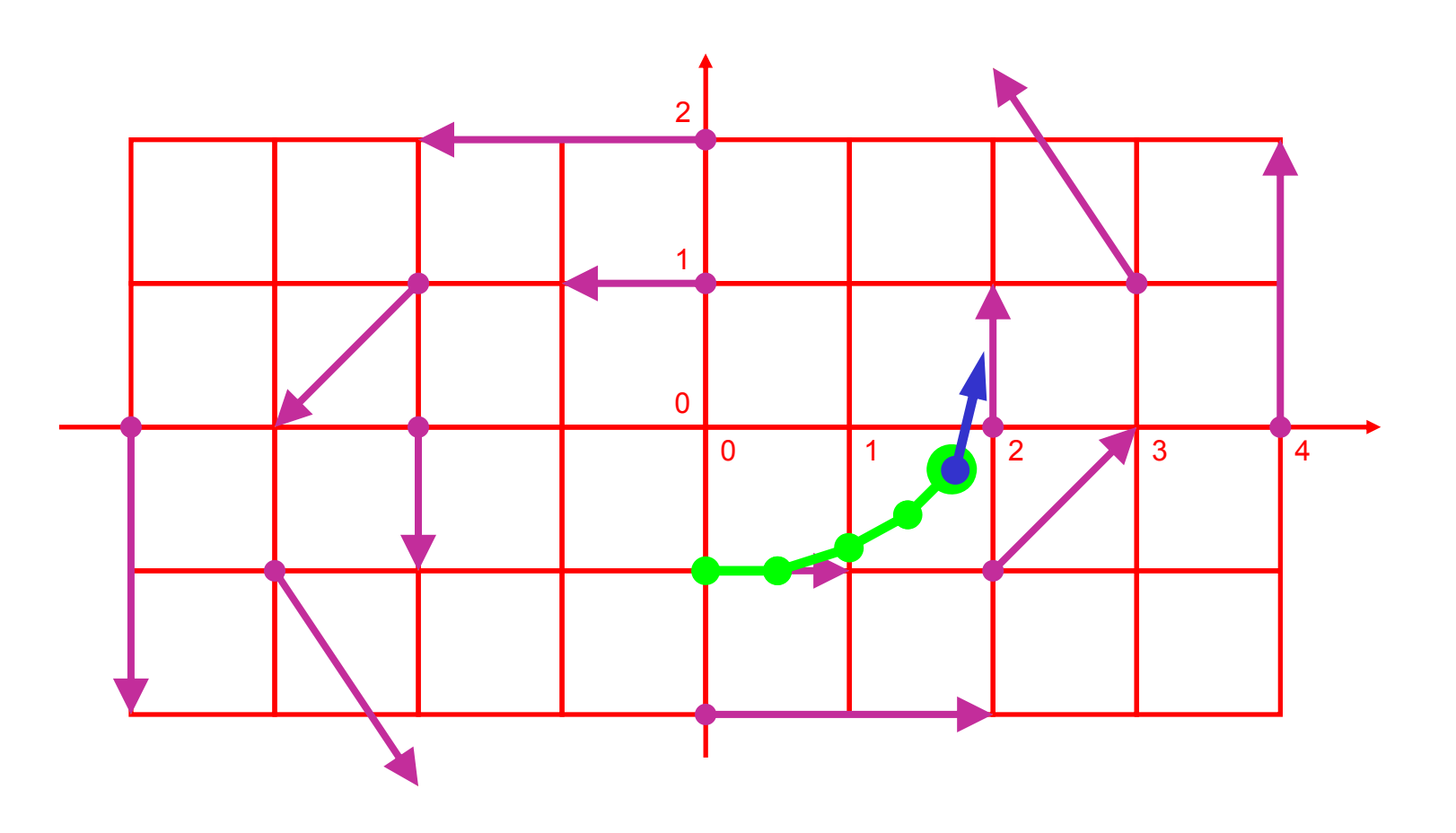

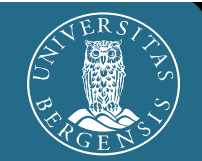

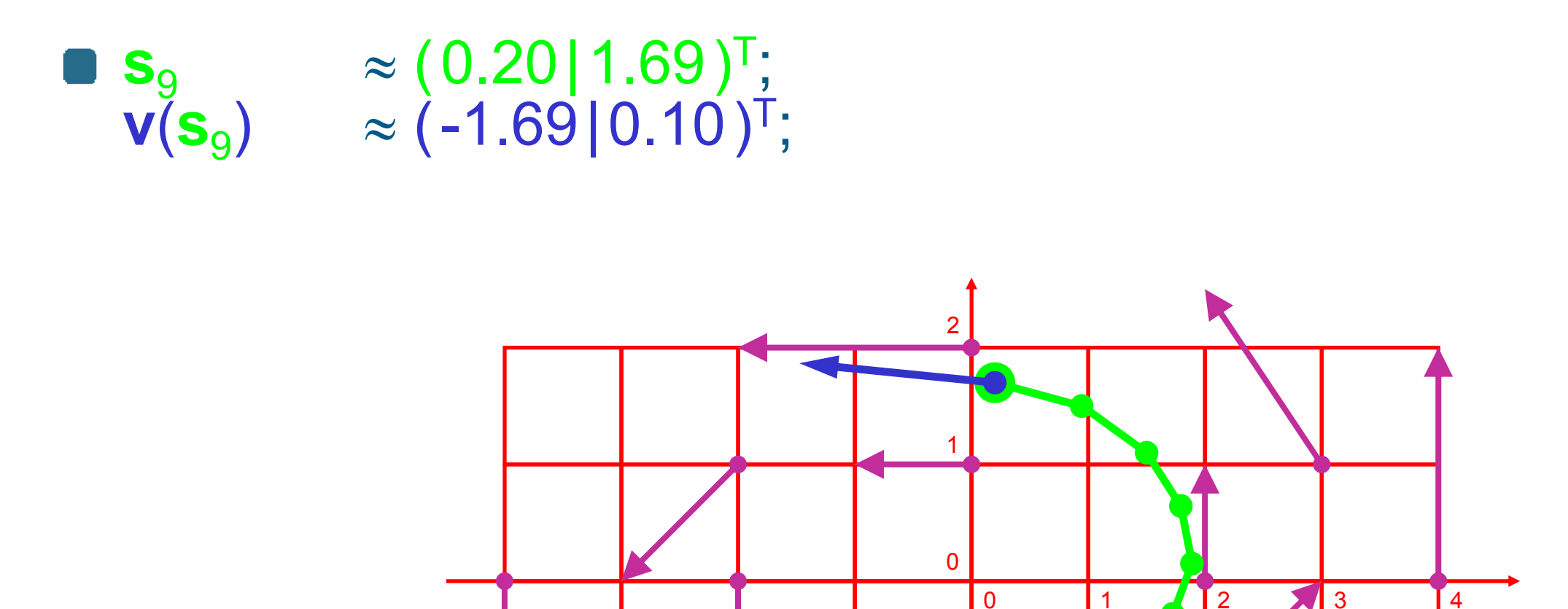

 $\mathbf{k}$ 

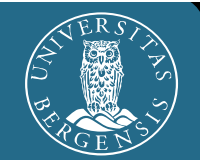

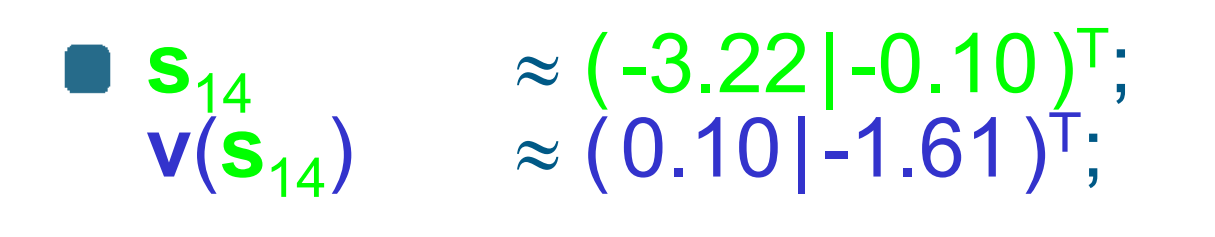

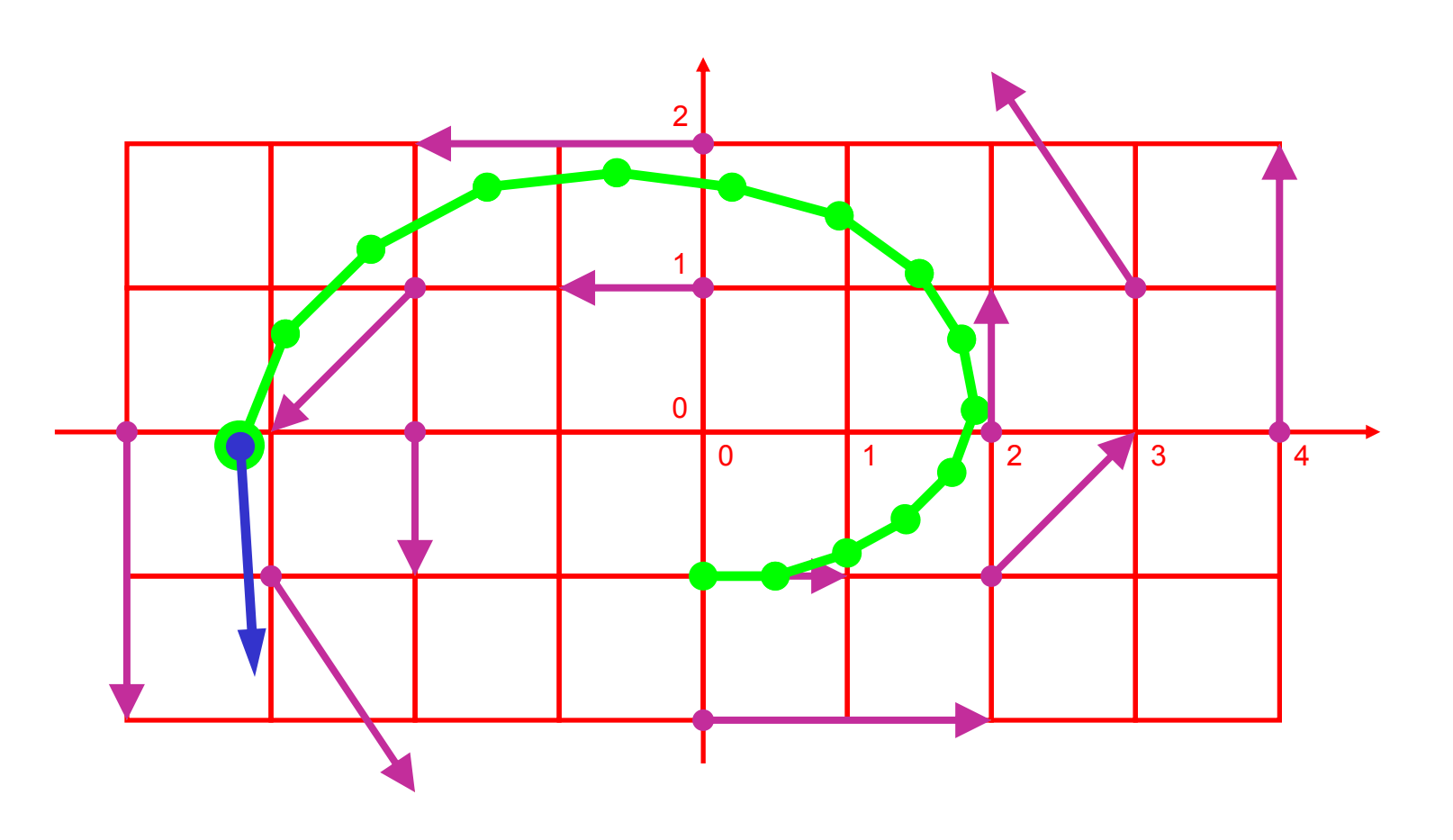

 $\mathbf{k}$ 

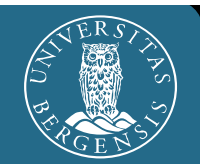

 $\mathbf{s}_{19}$  $\boldsymbol{\approx}$ ≈ (0.75|-3.02)<sup>T</sup>; **v**(s<sub>19</sub>)  $\boldsymbol{\approx}$  $\approx (\, 3.02 \, |\, 0.37 \,)^{\intercal};$ clearly: large integration error, d*t* too large! 19 steps

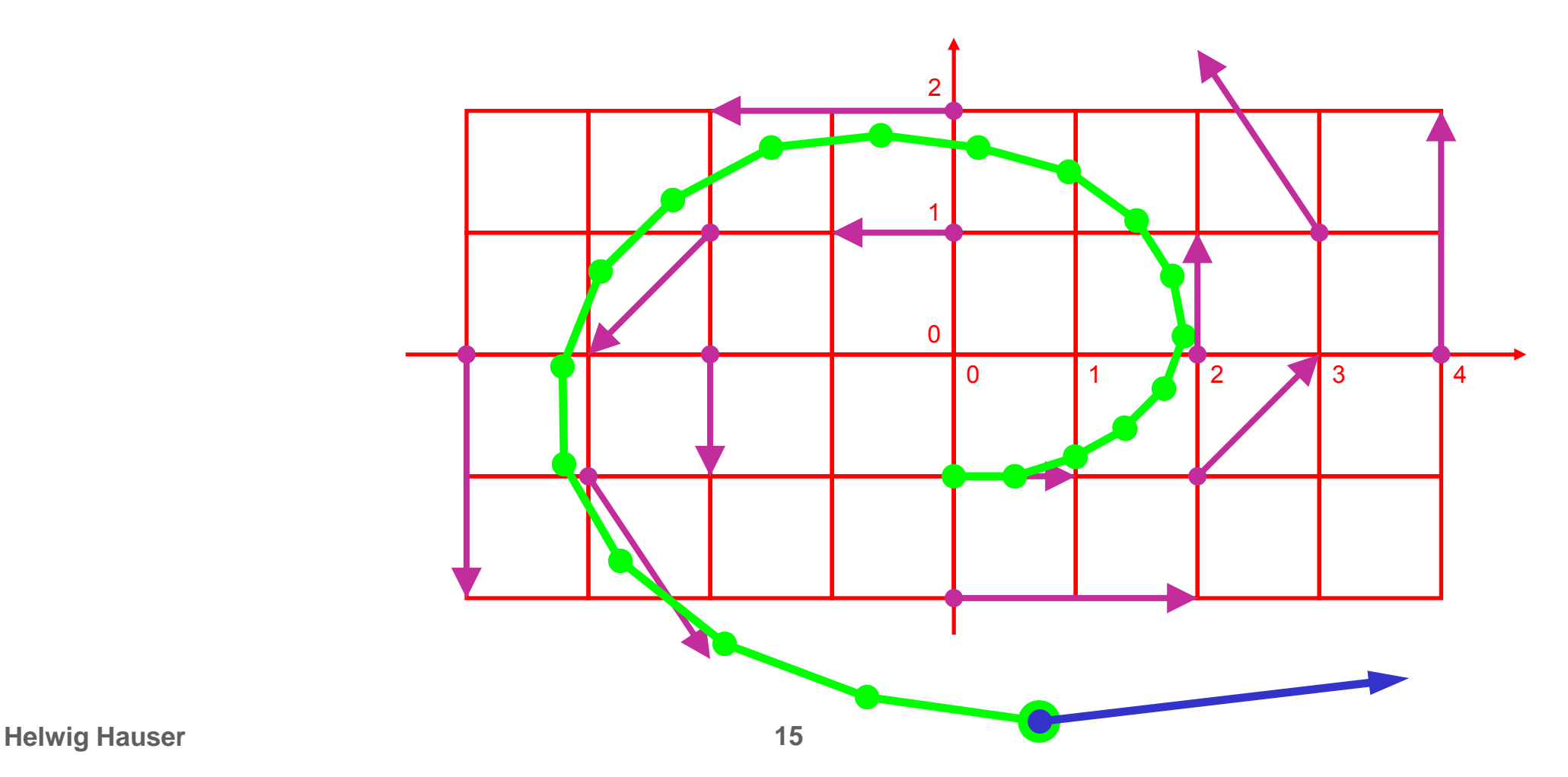

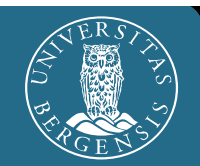

- d *t* smaller (1/4): more steps, more exact!  $\mathbf{s}_{36}$   $\approx$  (  $0.04$  | -1.74 )<sup>T</sup>;  $\mathbf{v}(\mathbf{s}_{36})$  $(0.04$ |-1.74)<sup>T</sup>;  $\mathbf{v}(\mathbf{s}_{36}) \approx (1.74 \,|\, 0.02)^T;$
- 36 steps

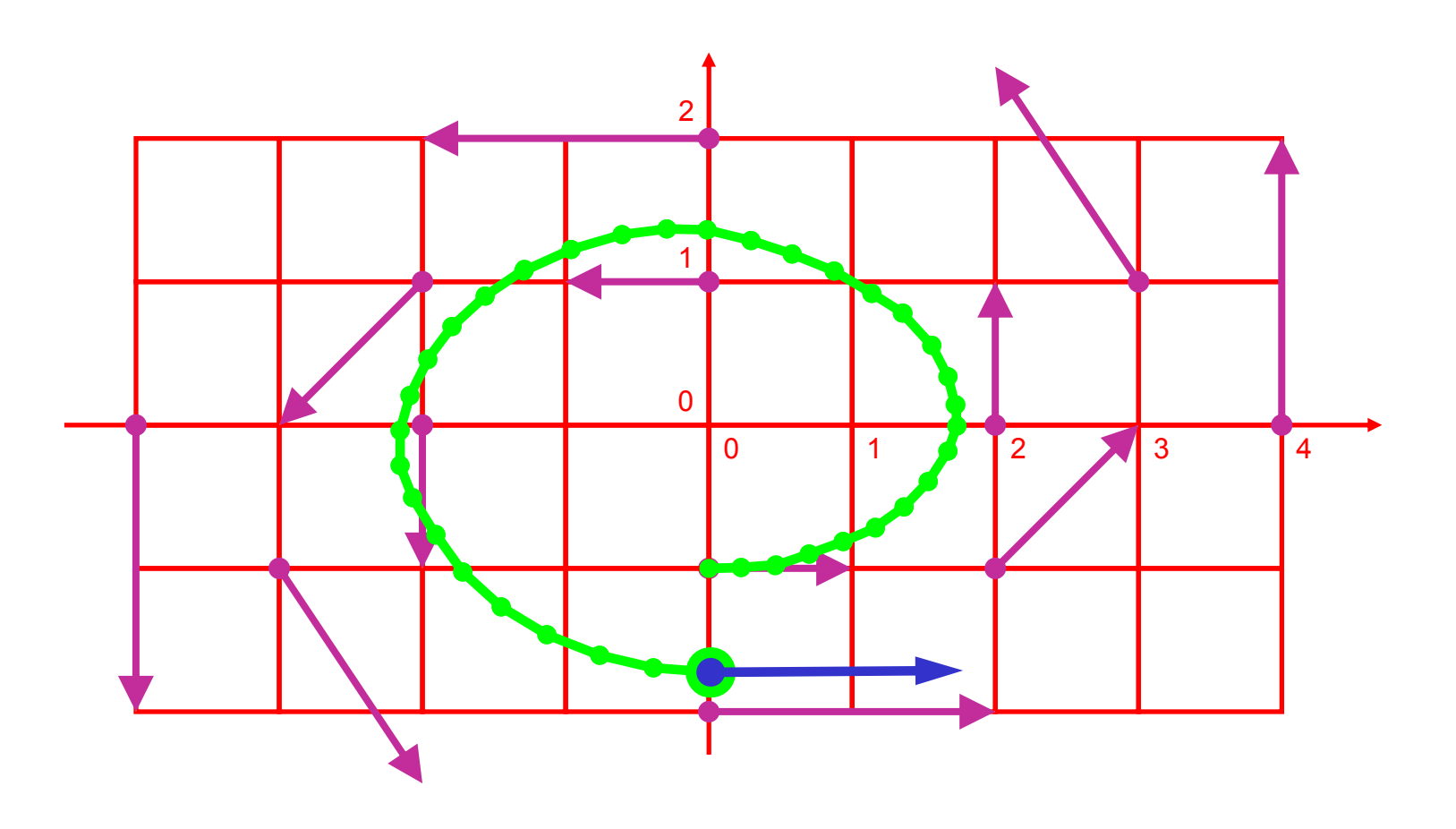

#### **Comparison Euler, Step Sizes**

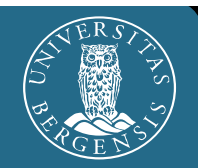

Euler is getting better propor tionally to d *t*

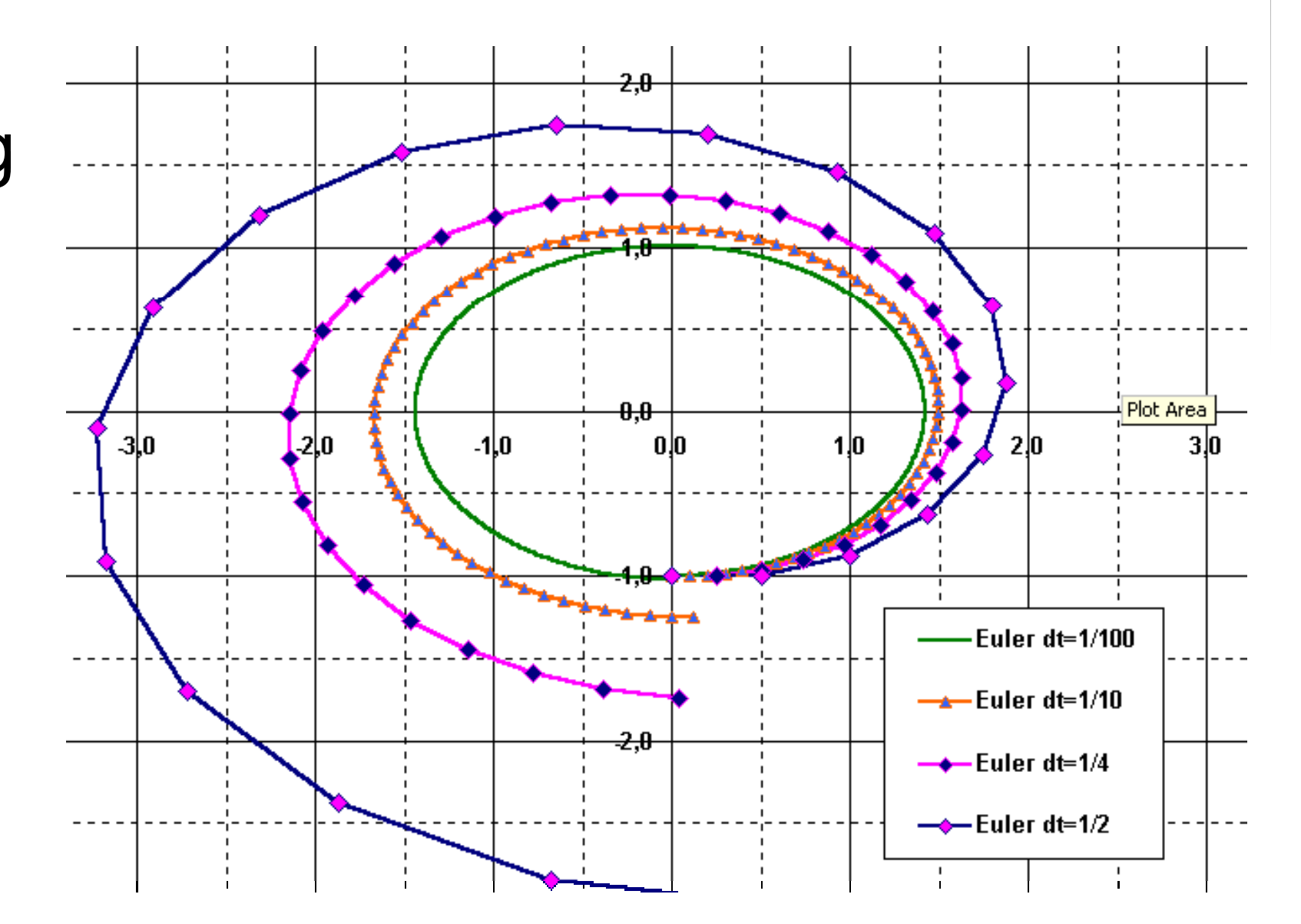

 $\mathbf{k}$ 

#### **Euler Example – Error Table**

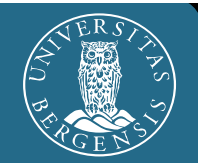

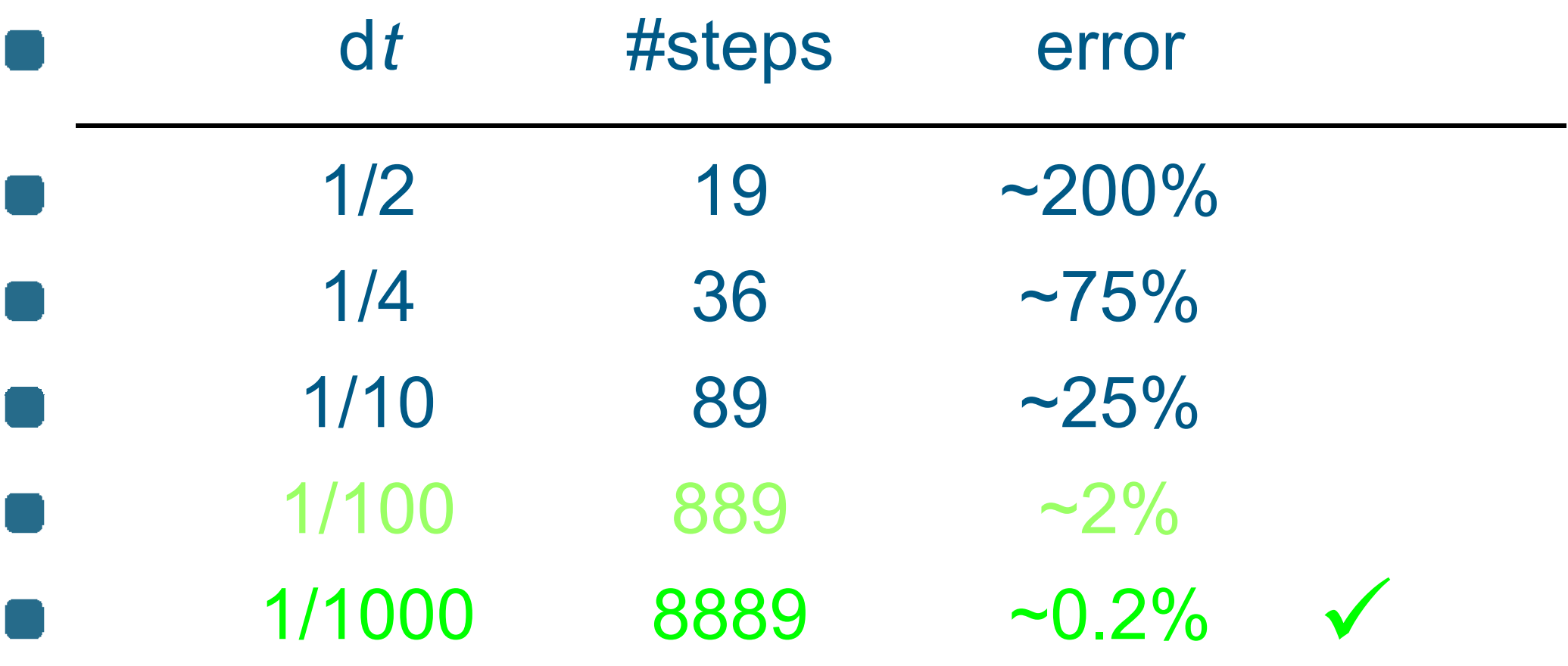

 $\mathbf{k}$ 

#### **Better than Euler Integr.: RK**

#### ■ Runge-Kutta Approach:

- theory: **s** ( *t*) = $=$   $\mathbf{s}_0$ +  $\int_{0\leq u\leq t}$ **v**(**s**(*u*)) d*u*
- **Euler:**  $\mathbf{s}_i$  =  $\mathbf{s}_0$  +  $\Sigma_{0 \leq u \leq i}$ **v** $(\mathbf{s}_u)$  · dt

**Runge-Kutta integration:** 

ort the curve arc 

- RK-2 (second order RK):
	- 1.: do half a Euler step
	- 2.: evaluate flow vector there
	- 3.: use it in the origin
- RK-2 (two evaluations of **v** per step):  $\mathbf{s}_{i+1} = \mathbf{s}_i + \mathbf{v}(\mathbf{s}_i)$ + **v** ( **s** *<sup>i</sup>*)·d *t*/2)·d *t*

#### **RK-2 Integration – One Step**

Seed point  $\mathbf{s}_0 = (0|{-}2)^\intercal;$ current flow vector  $\mathbf{v}(\mathbf{s}_0) = (2 \, | \, 0 \, )^{\mathsf{T}}$  $({\bf s}_0)$  =  $(2|0)^T;$ preview vector **v** ( **s** 0  $+{\bf v}({\bf s}_0)$ ·d*t*/2) = (2|0.5)<sup>T</sup>; d*t* = 1

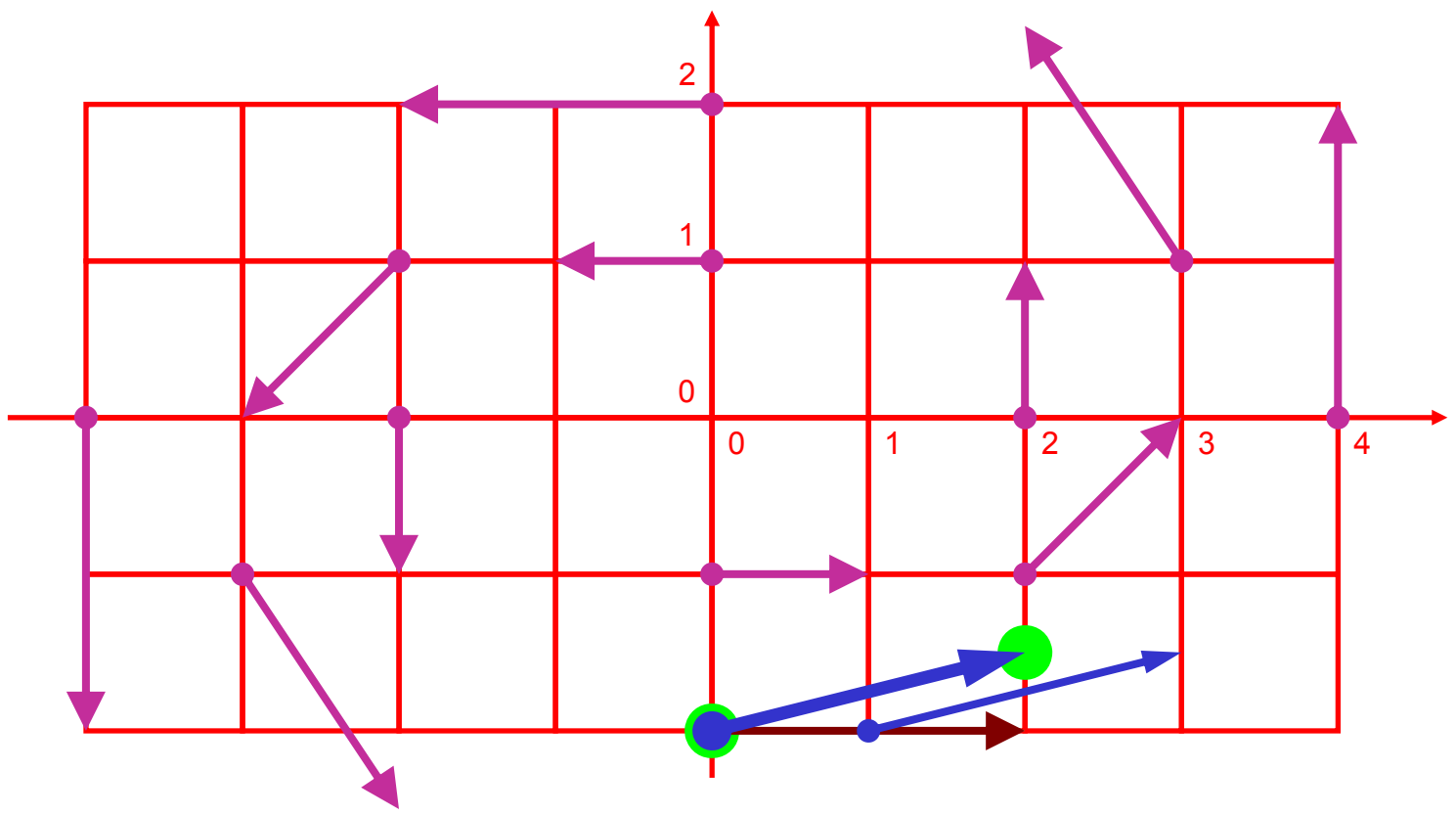

#### **RK-2 – One more step**

 $\textsf{Seed} \textsf{ point } \textbf{s}_\textsf{1} = (2 \,|\textsf{-1.5}\,)^{\!\mathsf{T}};$ current flow vector  $\mathbf{v}(\mathbf{s}_1) = (1.5|1)^T$  preview vector **v** ( **s** 1 $({\bf s}_1) = ( 1.5 | 1 )^{T}$ ; + **v** ( **s** 1)·d *t*/2 )  $\boldsymbol{\approx}$  $\approx$   $(1|1.4)$ <sup>T</sup>; d*t* = 1

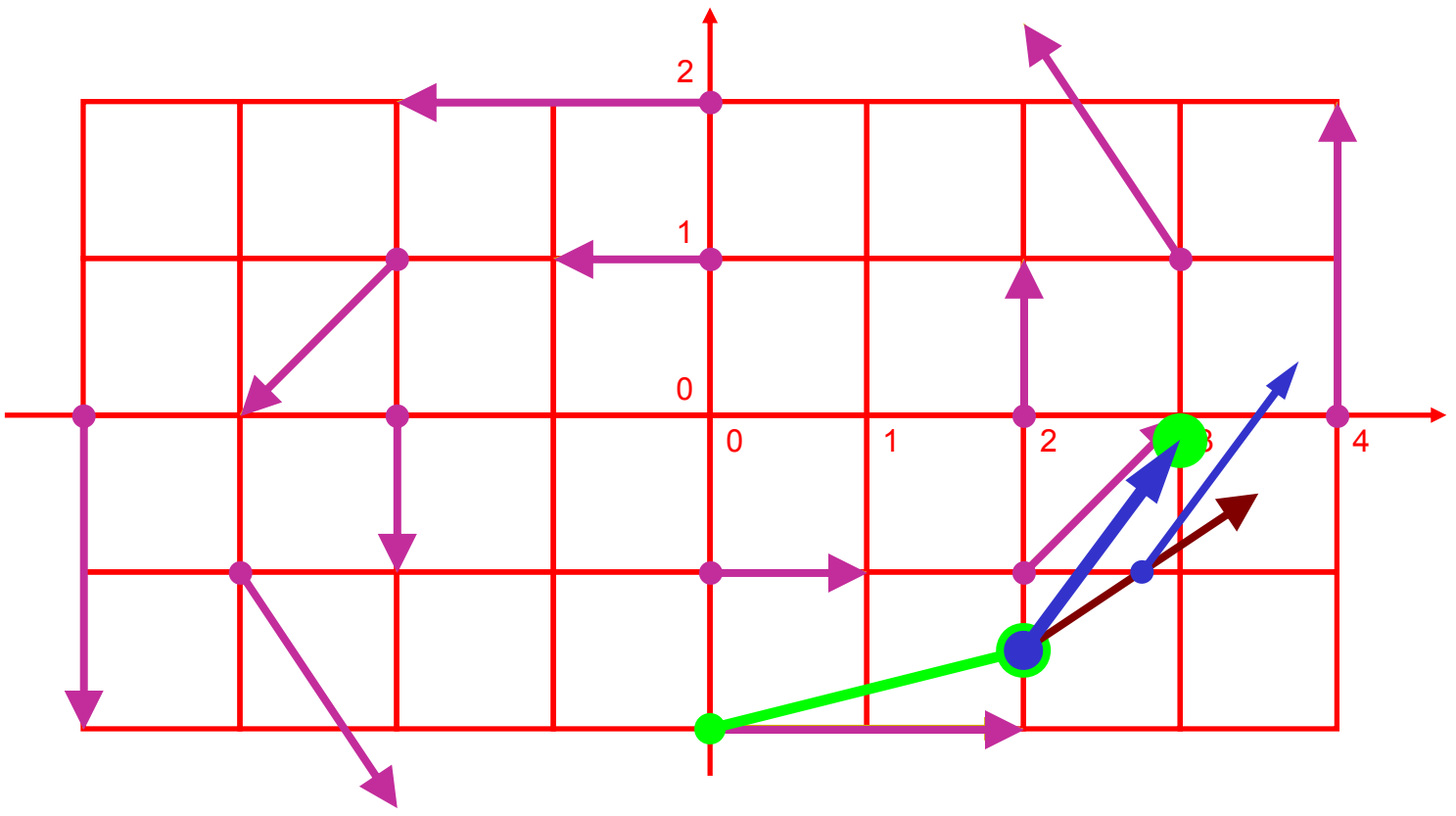

### **RK-2 – A Quick Round**

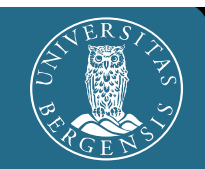

#### RK-2: even with d *t*=1 (9 steps) better than Euler with d*t*=1/8(72 steps)

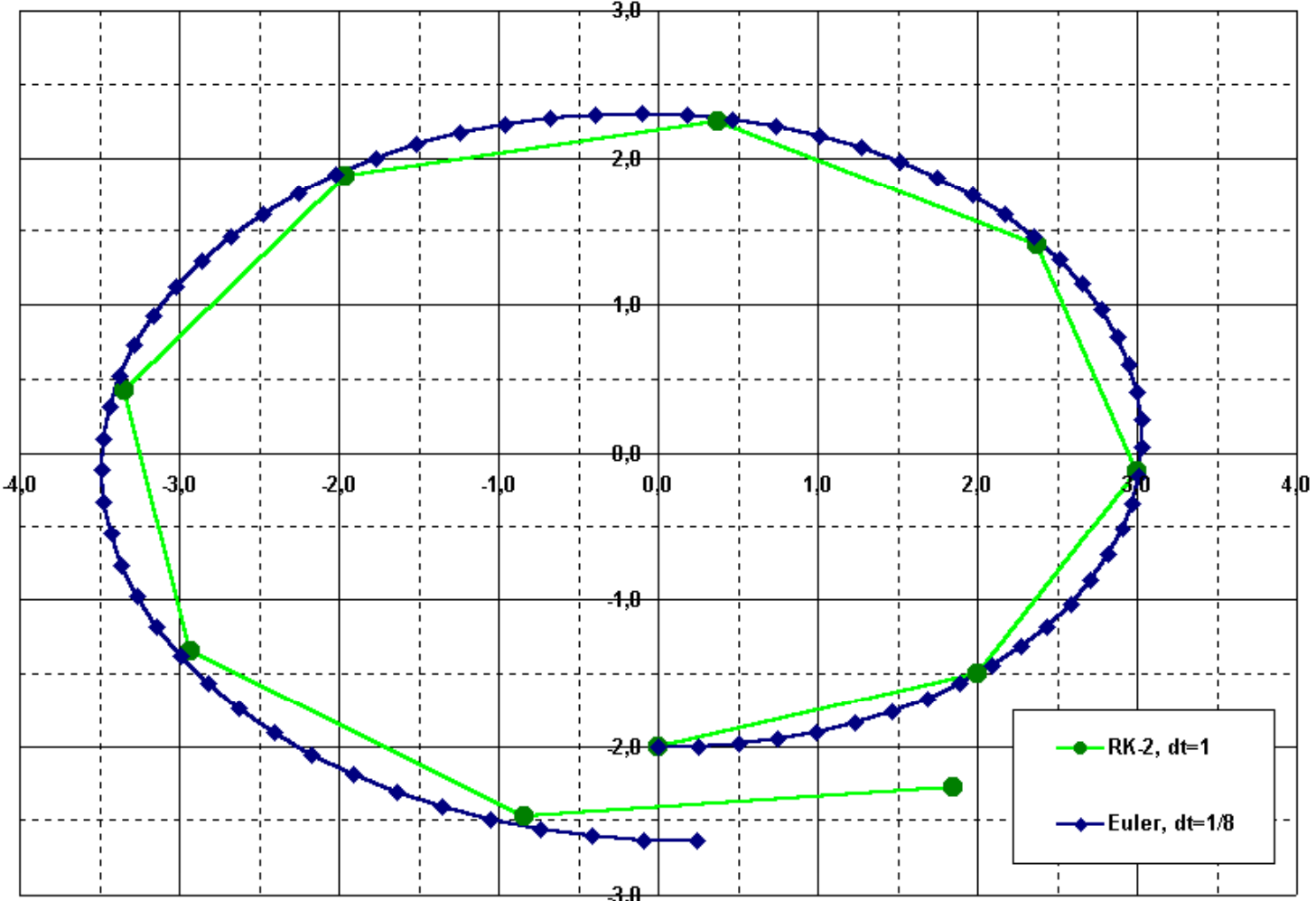

#### **RK-4 vs. Euler, RK-2**

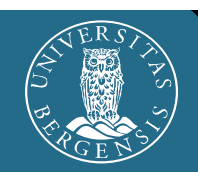

## **Even better: fourth order RK:**

- four vectors **a**, **b**, **c**, **d**
- one step is a convex combination:  $S_{i+1} = S_i + (a+2 \cdot b + 2 \cdot c + d)/6$
- **O** vectors:
	- **a** = d *t*·**v** ( **s**
	- $\mathbf{b} = \mathrm{d} t \cdot \mathbf{v}(\mathbf{s}_i)$
	- $\mathbf{c} = \mathsf{d} t\mathbf{\cdot v}(\mathbf{s}_i)$
	- $\mathbf{d} = \mathbf{d} t \cdot \mathbf{v} (\mathbf{s}_i + \mathbf{c})$
- *<sup>i</sup>*) … original vector
- + **<sup>a</sup>**/2) … RK -2 vector **a** 2
- + **b**/2) … use RK-2 …
	- ) and again!

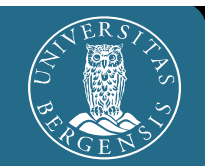

#### ■ RK-4: pays off only with complex flows

**•** Here approx. like RK-2

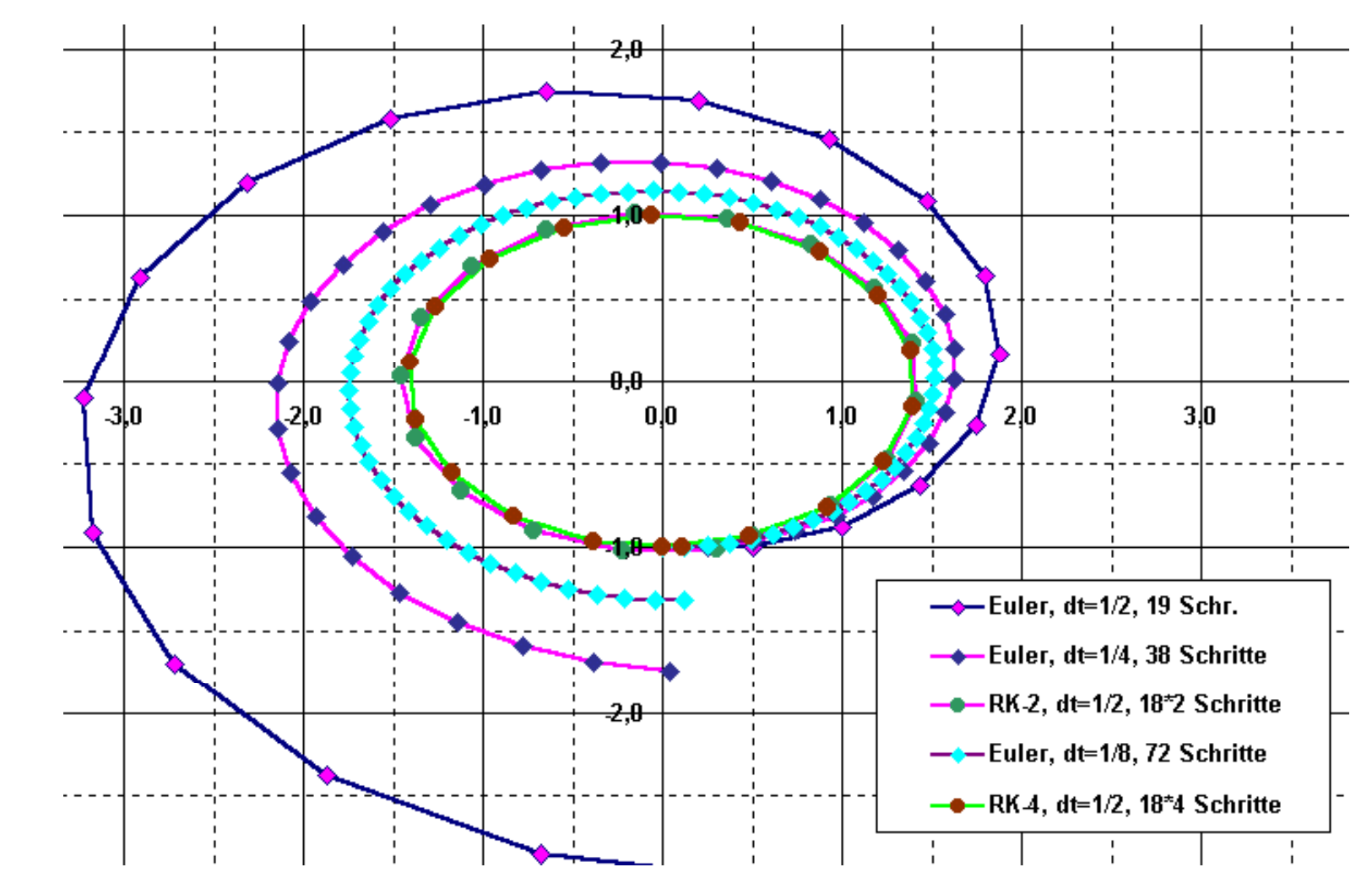

## **Summary:**

- **analytic determination of streamlines** usually not possible
- hence: numerical integration
- **n** several methods available (Euler, Runge-Kutta, etc.)
- Euler: simple, imprecise, esp. with small dt
- **RK: more accurate in higher orders**
- furthermore: adaptive methods, implicit methods, etc.

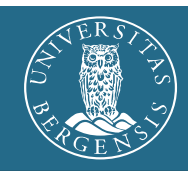

## Flow Visualization with Streamlines

 $\mathbf{r}$ 

Streamlines, Particle Paths, etc.

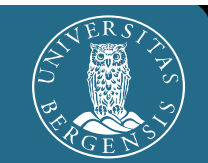

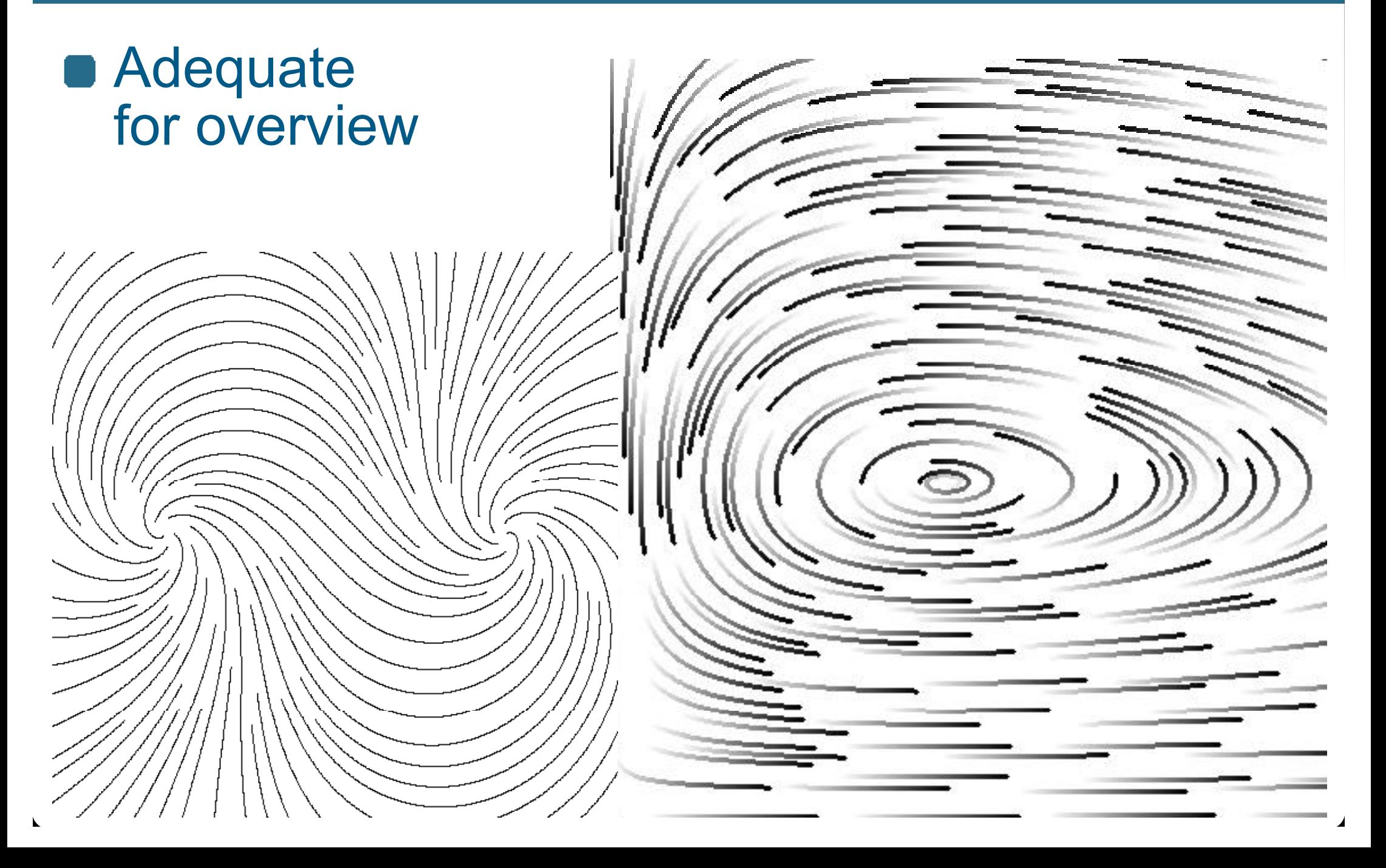

#### **Visualization with Particles**

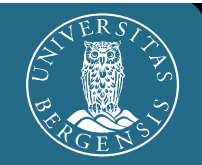

Particle paths = streamlines(steady flows)

- Variants (timedependent data):
	- **streak lines:** steadily new<br>particles click2demo (F9!)

path lines: lines long-term path<br>of one particle

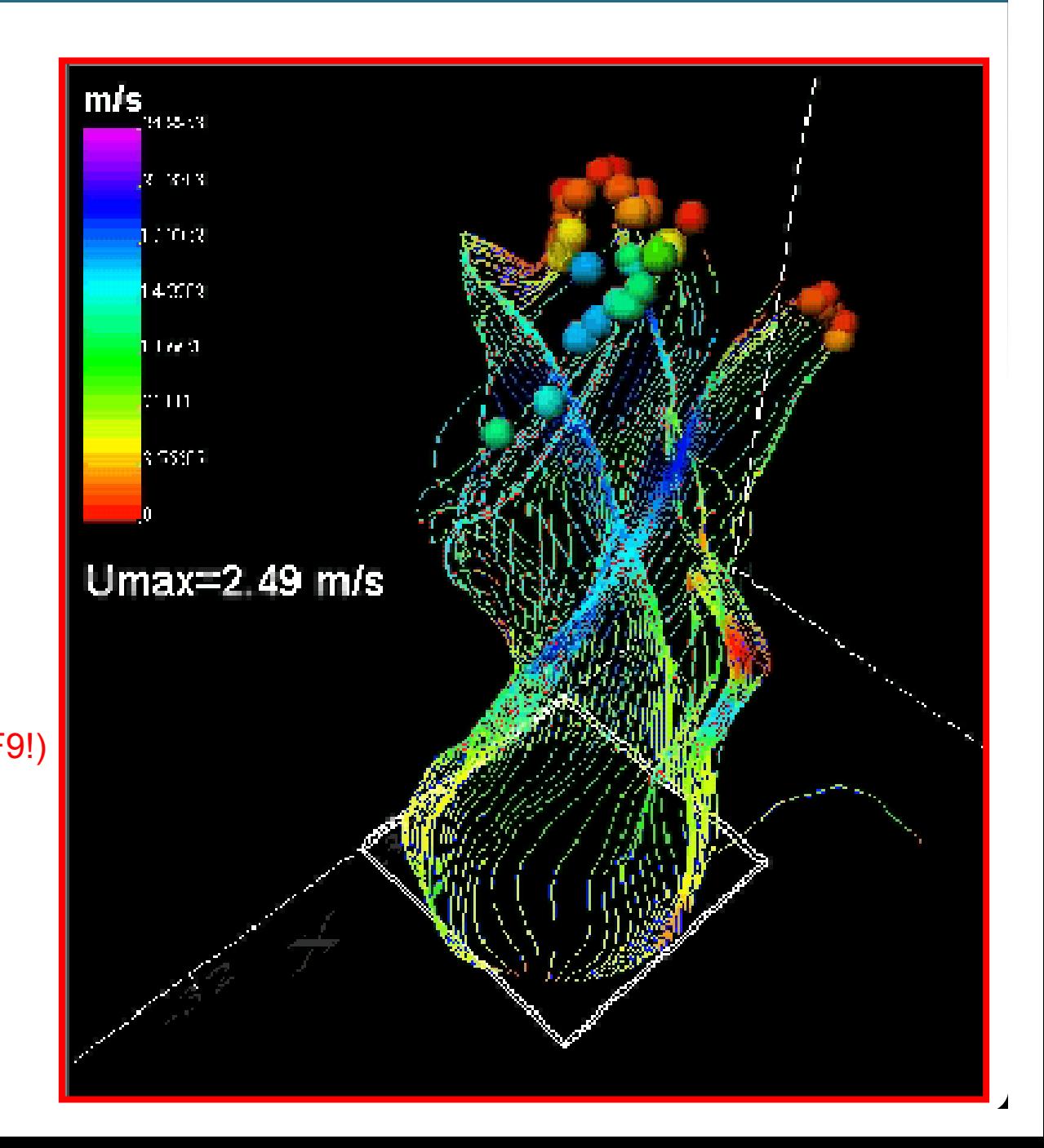

#### **Streamlines in 3D**

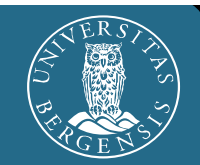

**Color** codin g: Speed

Selective Placement

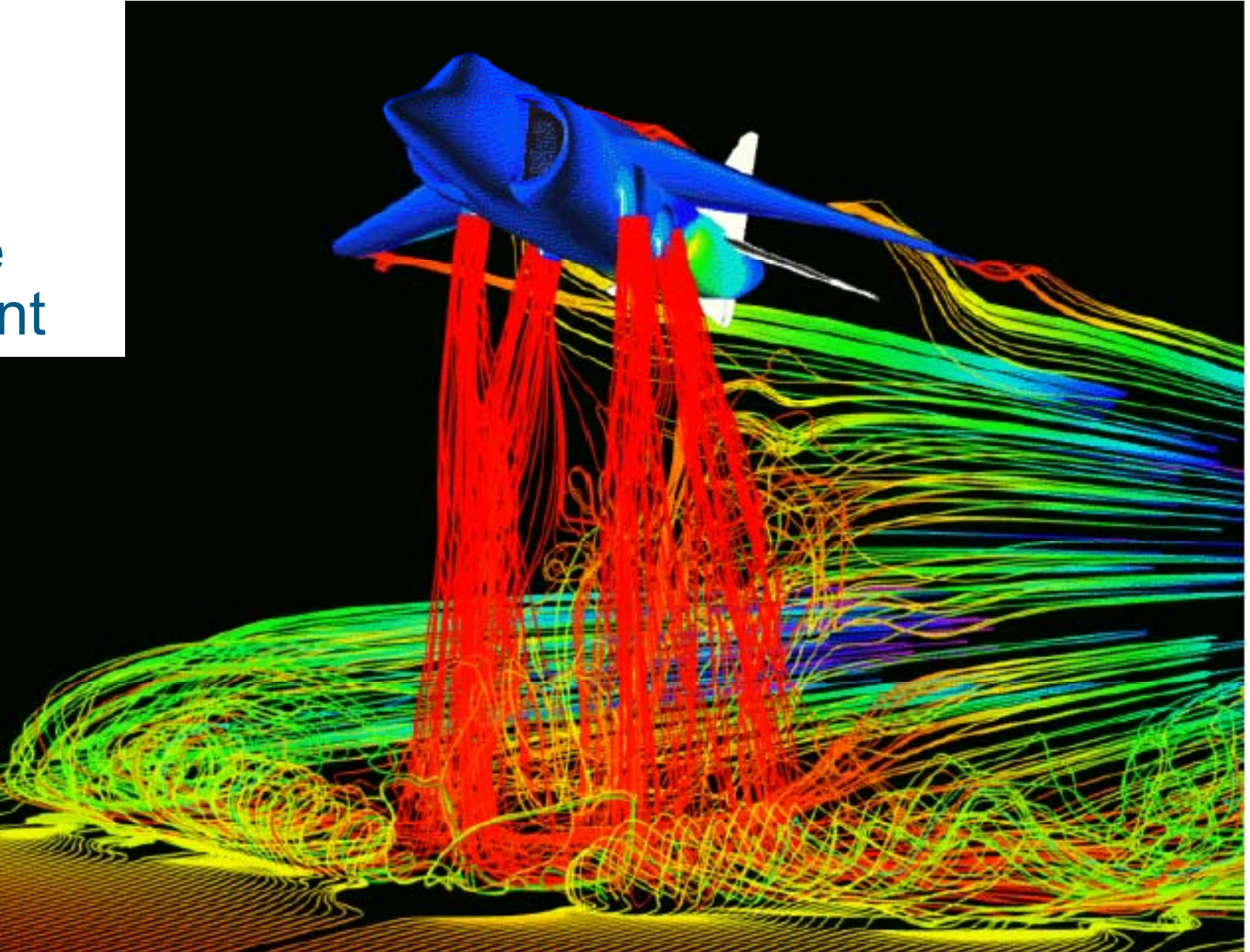

**Helwig Hauser, Eduard** 

#### **3D Streamlines with Sweeps**

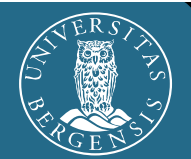

Sweeps: better spatial 3D perception

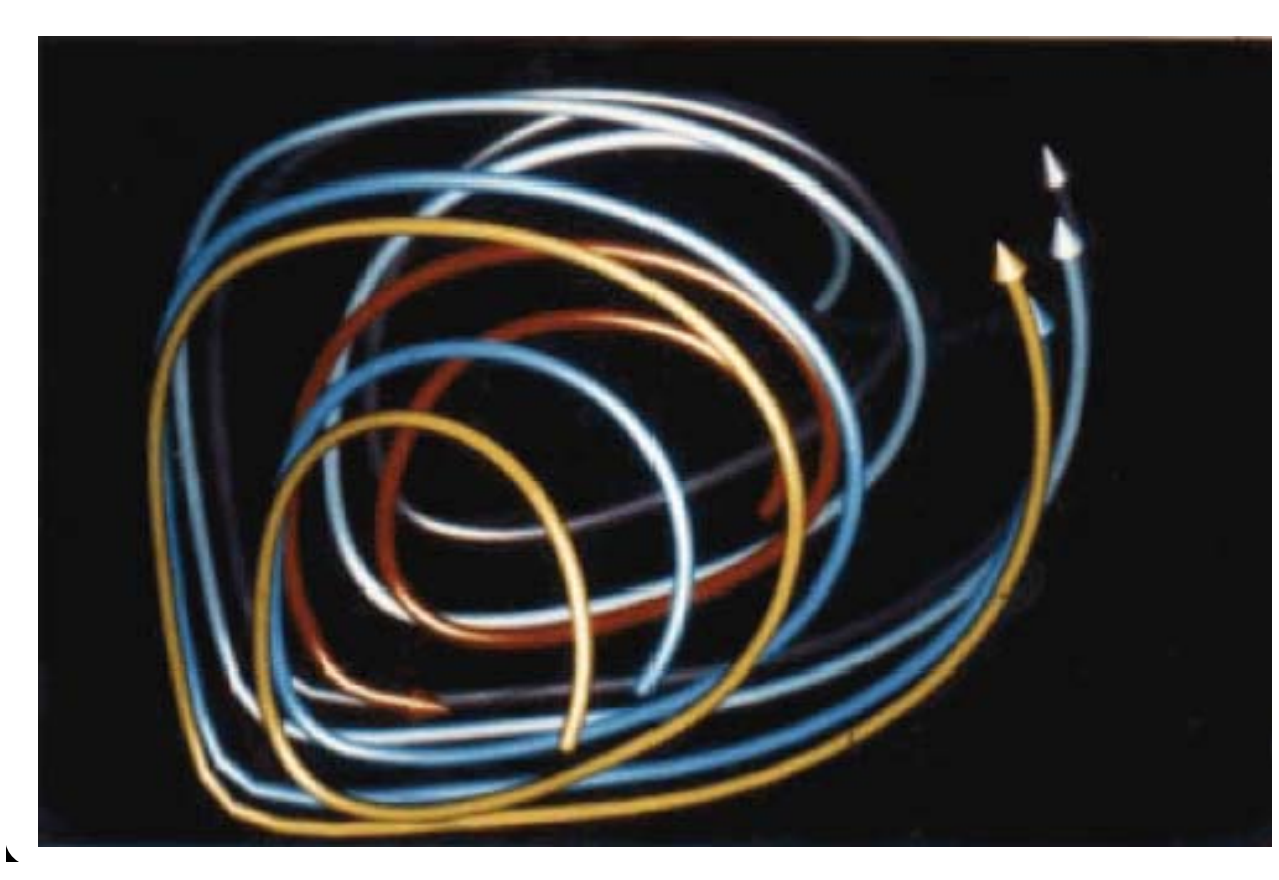

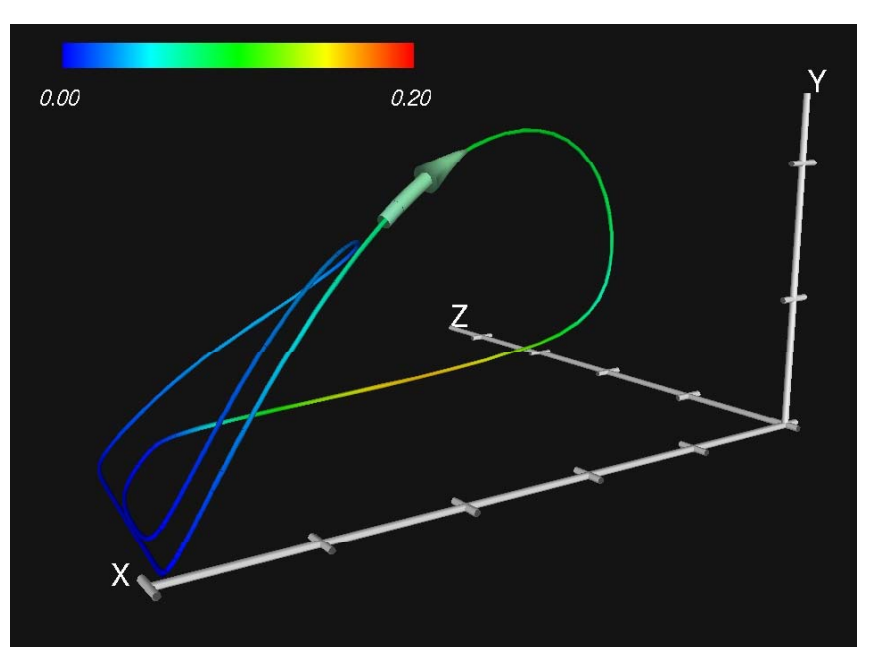

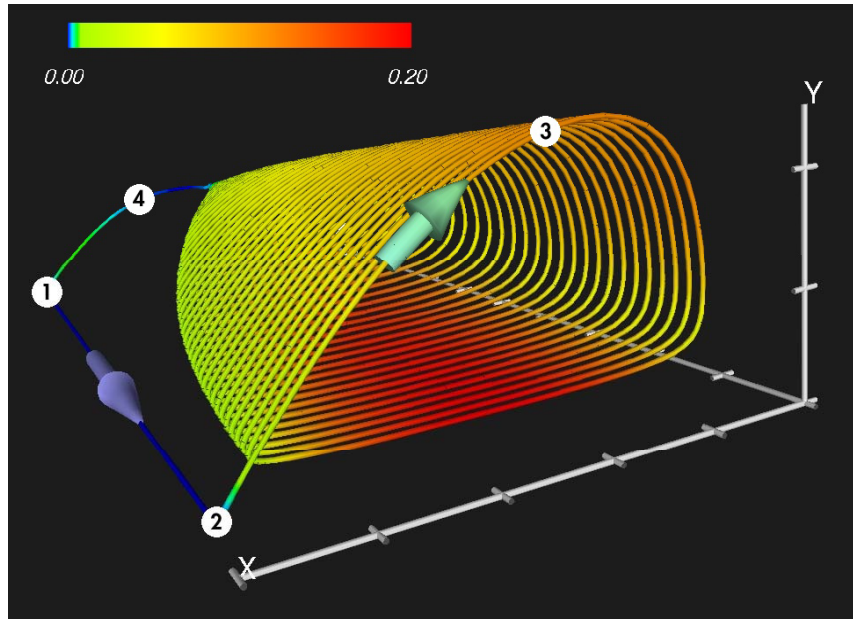

#### **Illuminated Streamlines**

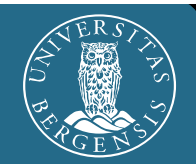

**Illuminated**  $3\mathsf{D}$  curves  $\Rightarrow$ better 3D perception!

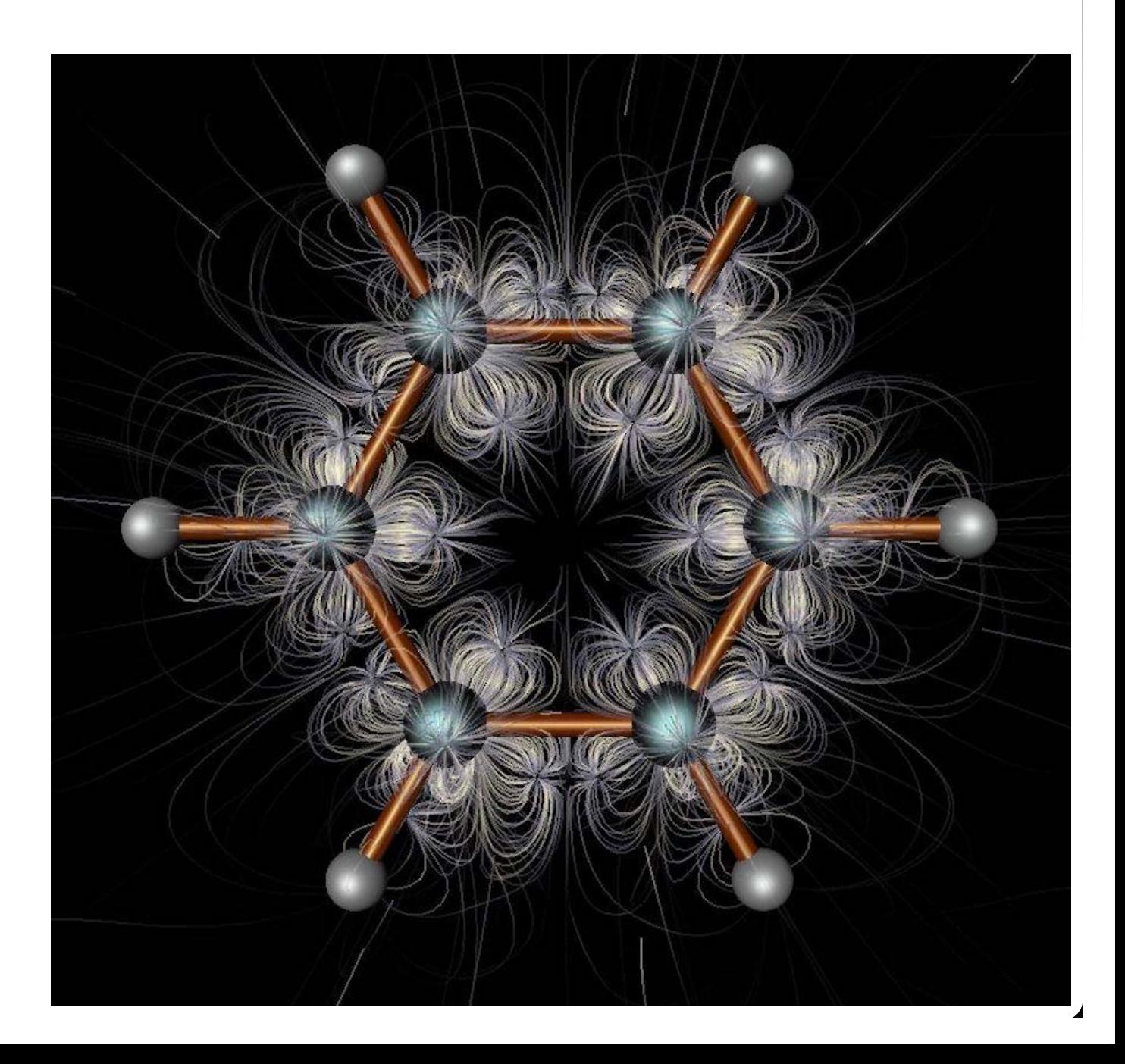

## Streamline Placement

 $\mathbf{r}$ 

#### in 2D

#### **Problem: Choice of Seed Points**

## Streamline placement: **If regular grid used: very irregular result**

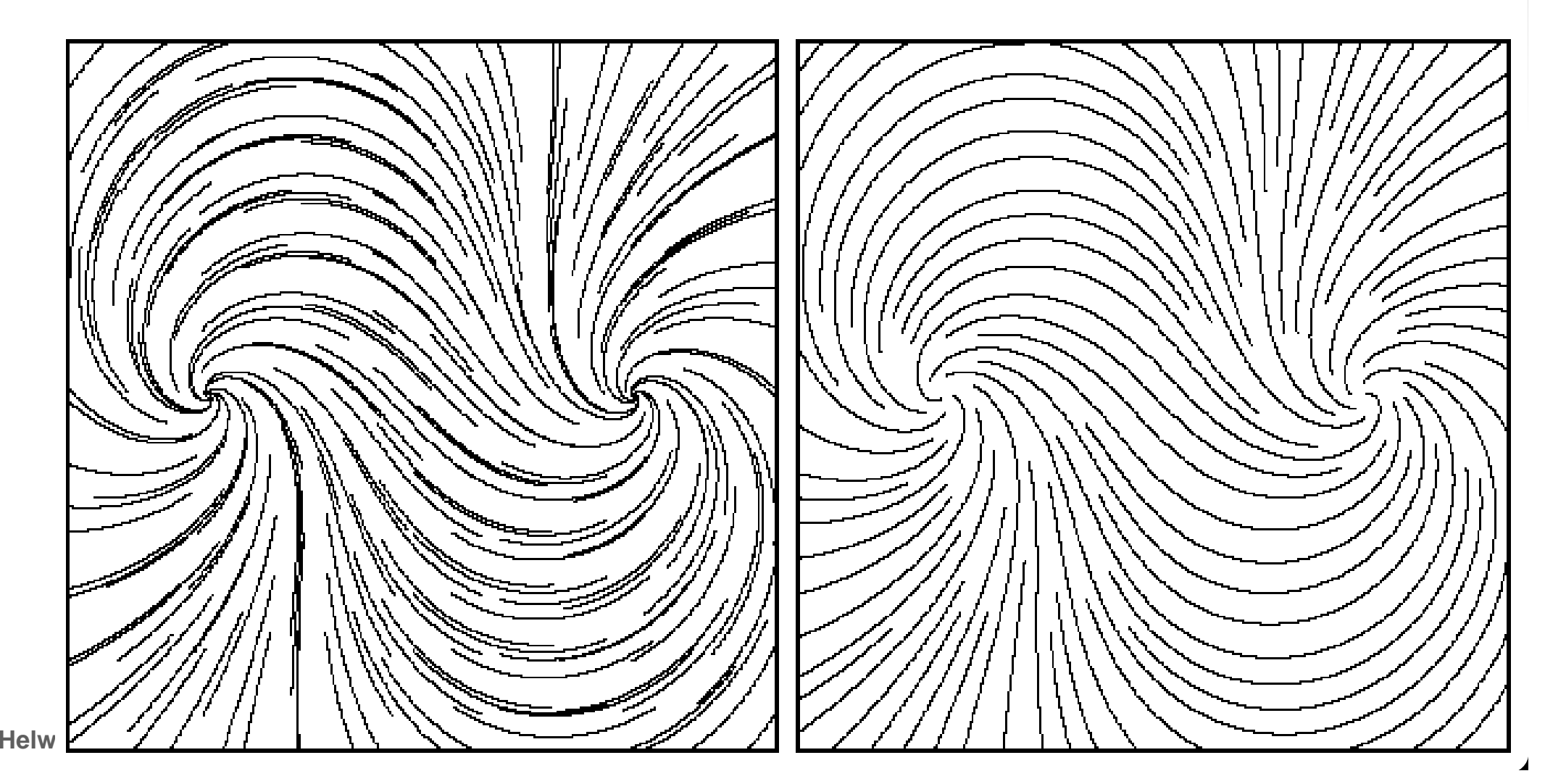

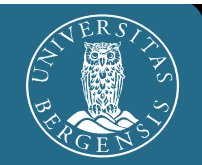

- **IDEE:** streamlines should not get too near to each other
- **Approach:** 
	- choose a seed point with distance  $d_{\rm sep}$  from an<br>alreadv existing streamline dy existing streamline
	- forward- and backward-integration until distance  $\bm{d}_{test}$  is reached (or ...).
	- two parameters:
		- *d<sub>sep</sub>* … start distance
		- $d_{test}$  … minimum distance

#### **Algorithm – Pseudocode**

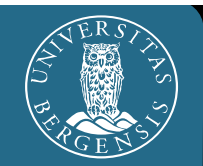

- Compute initial streamline, put it into a queue
- $\blacksquare$  Initial streamline becomes current streamline
- WHILE not finished DO:

TRY: get new seed point which is  $d_{\text{sep}}$  away from *d<sub>sep</sub>* away from<br>current streamline

IF success ful THEN compute new streamline and put to queue

ELSE IF no more streamline in queue THEN exit loop ELSE next streamline in queue becomes current streamline

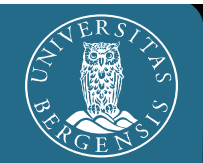

- When to stop streamline integration:
	- when dist. to neighboring streamline  $\leq d_{\text{test}}$
	- $\blacksquare$  when streamline leaves flow domain
	- when streamline runs into fixed point ( **<sup>v</sup>**=0)
	- $\bullet$  when streamline gets too near to itself
	- **after a certain amount of maximal steps**

#### **New Streamlines**

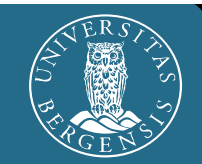

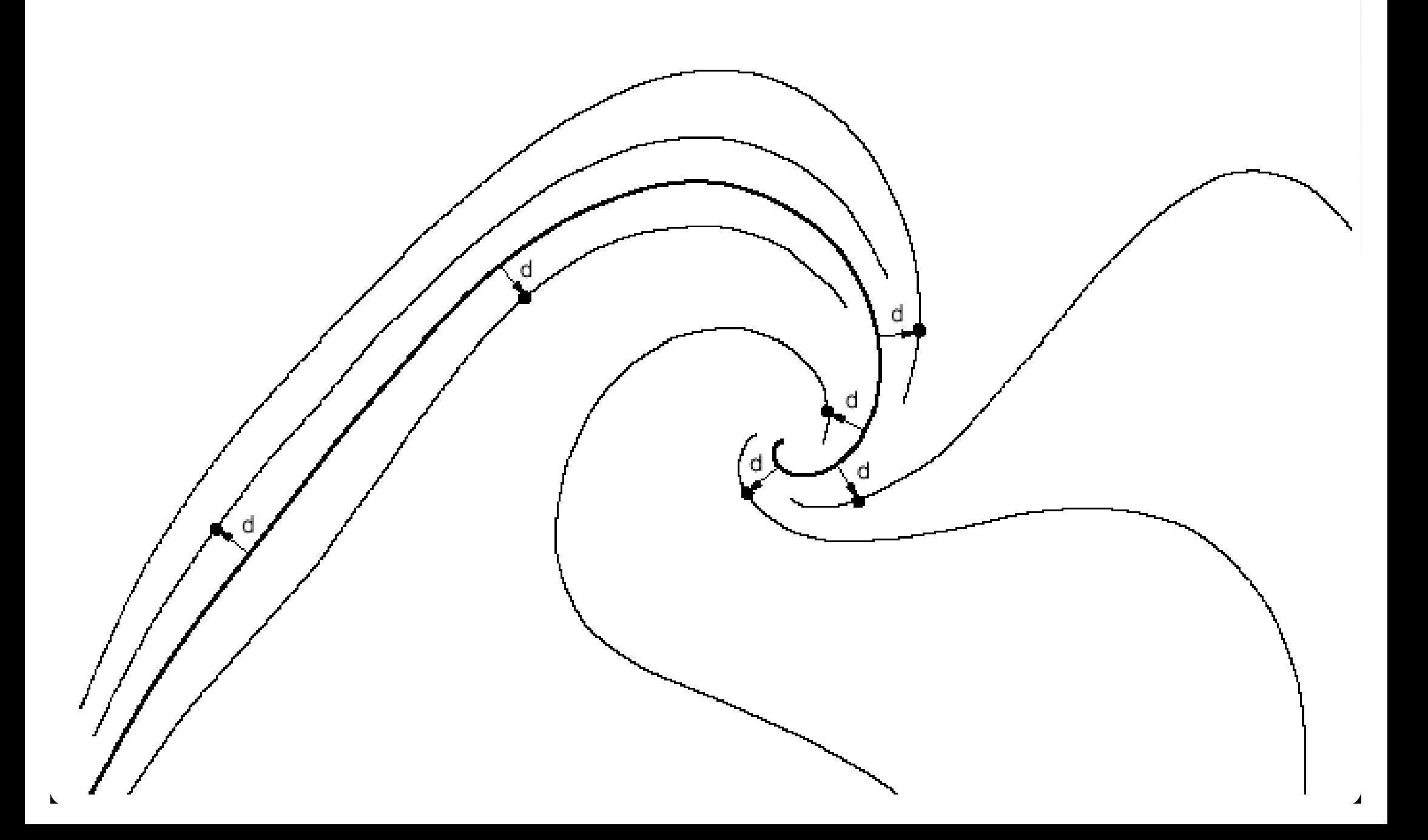

### **Different Streamline Densities**

## Variations of  $d_{\mathit{sep}}$  in rel. to image width:  $6\%$  3% 1.5%

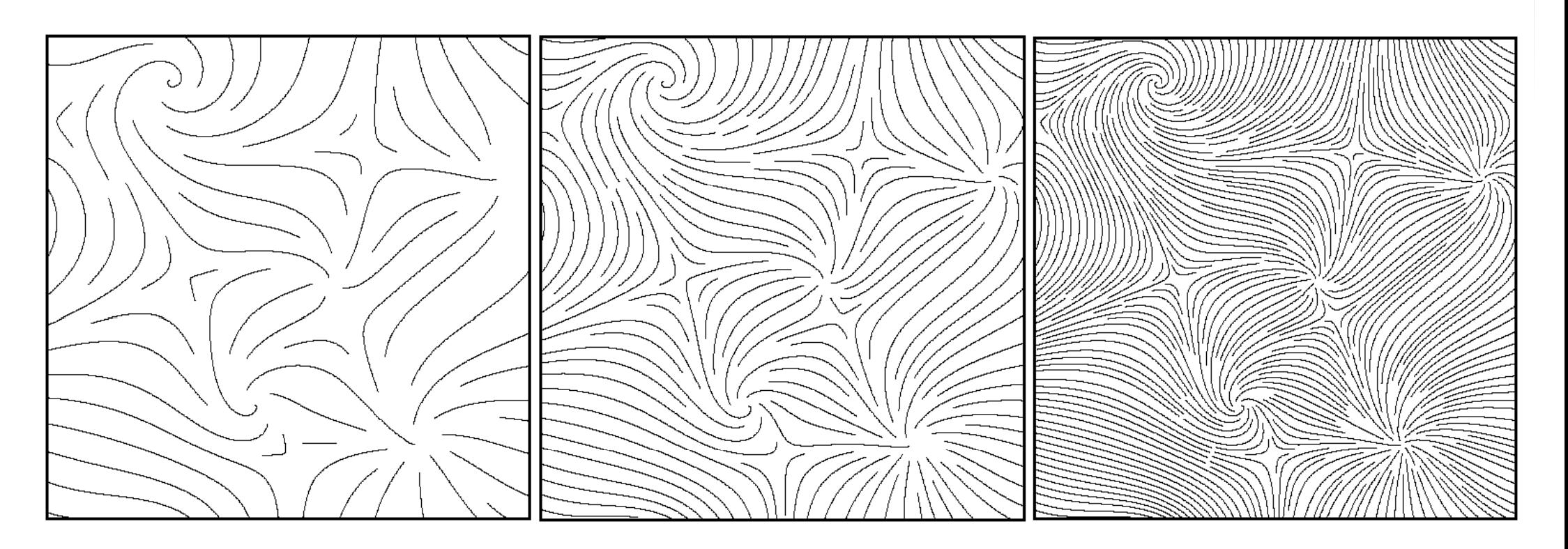

 $d_{sep}$  **vs.**  $d_{test}$ 

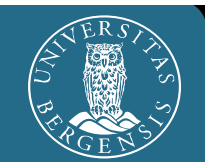

 $d_{test} = 0.9 \cdot d_{sep}$   $d_{test} = 0.5 \cdot d_{sep}$ 

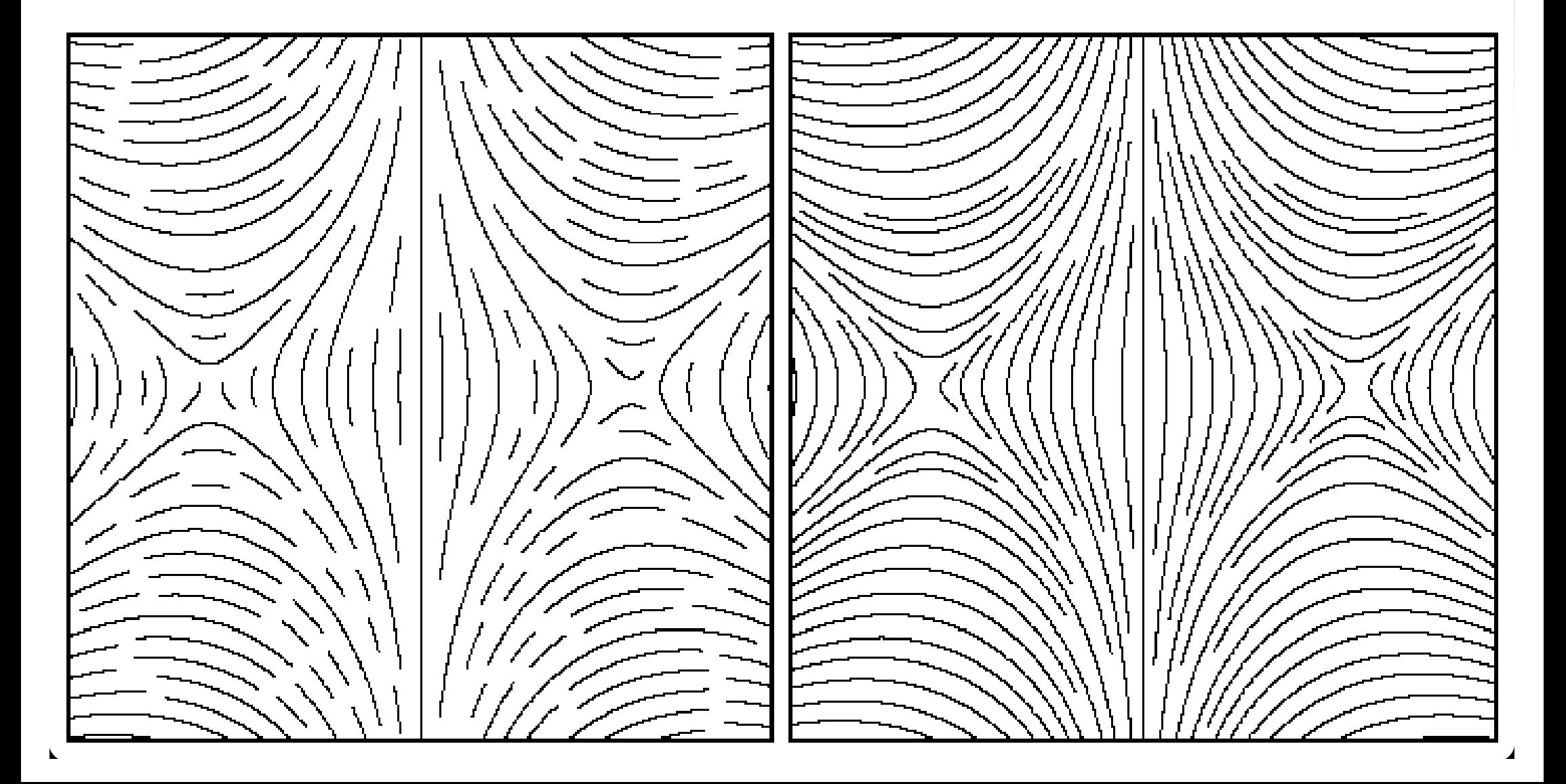

# **Tapering and Glyphs**

#### **Thickness in rel.** to dist.

1.0 
$$
\forall d \ge d_{sep}
$$

$$
\frac{d - d_{test}}{d_{sep} - d_{test}} \forall d < d_{sep}
$$

**OD** Directional glyphs:

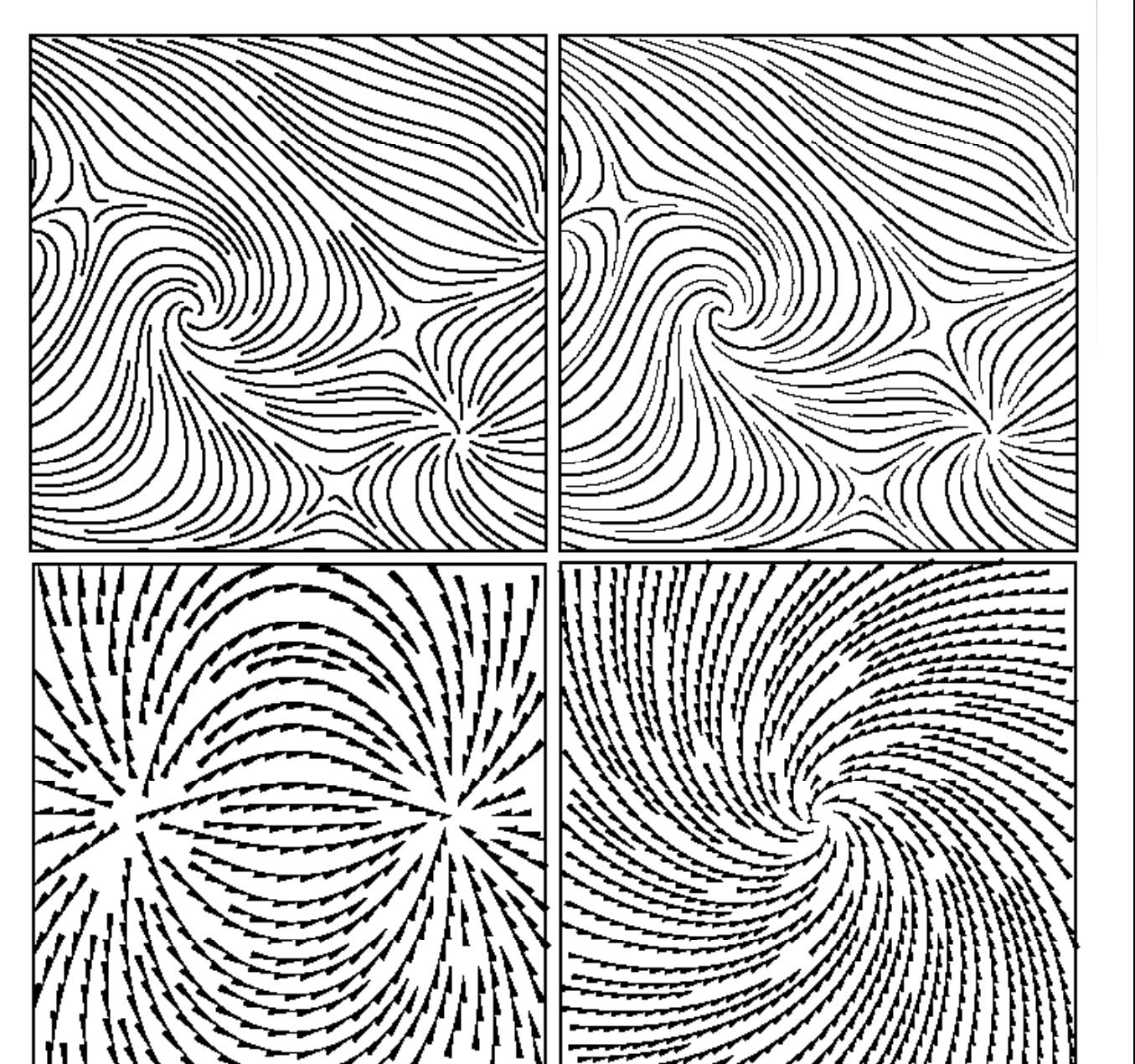

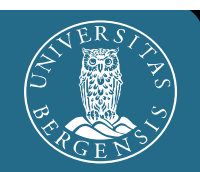

#### **Literature**

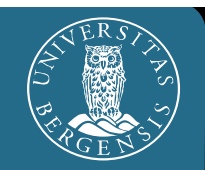

#### **• Paper (more details):**

B. Jobard & W. Lefer: "Creating Evenly-Spaced **Streamlines of Arbitrary Density**" in *Proceedings of 8th Eurographics Workshop on Visualization in Scientific Computing*, April 1997, pp. 45-55

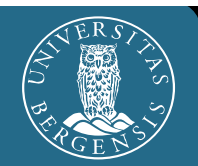

## **• For material used in this lecture:**

- **Bruno Jobard**
- **Malte Zöckler**
- **Georg Fischel**
- **Reference Frits Post**
- **Roger Crawfis**
- myself... ;–) (i.e., Helwig Hauser)

 $e$ tc.